# Lq wklv lwxh

PDJ: 789 RVG Frp sxwhu XVE Frqwuroohg 1111111111111111143 Wer Jhrvwdwr gdul Dp dwhxu Udglr Wudgvsr gghuv r g Gli IwdoUhshdwhu WY GYEOV 4533 PK } 43 JK } 111111147 PDI: 789 RVG SF UV565 VHULDO SURJ UDP PLQJ GDWY0H{suhvv Sur mhf wMxd xsgdwh uhsr uw1111111111111115< 

# **Wh whdp**

§ Ldg Sdz vr g 0 J; LT X § Whyru Eur z q 0 J; FM/ § Ulf kdug Fdughg 0 YN7[ UO § Mkq Kxgvr q 0 J 6UI O § Gdyh Nhqz duq J; DMQ § Nhq Nr qhf k| 0Z 9KKF § Nodxv Nudp hu 0 GO7NFN § Whuu| Prz dnv 0 YN8WP §Ideu}Ir VIhqd 0 MQ86UK §PInh Vwhyhqv 0 J: J WQ

# *DATV News*

### **World DATV Party goes ahead**

Despite software issues the World DATV Party will go ahead as scheduled.

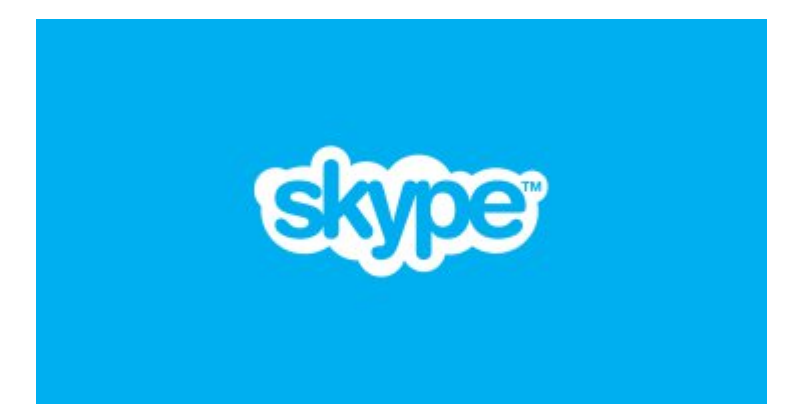

While most activity in this annual global event is based around Amateur Radio ATV frequencies, Skype is used for Interstate and International connections.

However Skype is currently grandfathering out older versions and the new version does not support import video from USB Dongles such as EzCap. These are used to take the output video as received from the ATV Repeater and send it to the remote anchor station.

Fortunately Peter VK3BFG has found a temporary work around, but it will be depend on the administrators of Skype and their timetable.

The event is on and will take place on Friday August 29 and Saturday August 30 (Melbourne Time) Friday night will be locals and interstate and should start around 8pm. We will make contact with the Brisbane DATV Repeater VK4RMG and also the new DATV Repeater, VK5RDC in Port Pirie.

<span id="page-1-0"></span>Saturday will commence at 10am to pick up WR8ATV in

Columbus Ohio. This repeater is located on the top of a tall building in downtown Columbus. All antennas are within 15 metres of their corresponding transmitters. WR8ATV has 5 outputs with one on 1268 Mhz DVB-S; it has 4 inputs.

By contrast, VK3RTV has 3 inputs (one U/S at the moment) and two multiplexed outputs. The local anchor in Colombus will be Art WR8RMC. Some may recognise Art as one of the developers of the very innovative DATV Express.

Around lunch time the event moves to the W6ATN network in southern California.

There are nine linked repeaters based around a hub on Santiago Peak. Don, KE6BXT will be the local anchor.

Later in the evening we expect to move to GB3HV and make some contacts into the UK. GB3HV has a Skype input and contacts can be made directly.

There are a number of Melbourne based stations who are preparing for the event. Melbourne always puts on entertaining contacts with lots of show and tell. This year the new WIA supported ATV installation at the Eastern and Mountain Districts Radio Club will be active also.

If you are unable to receive any of these repeaters direct, you can watch the activity on the BATC streaming site for all involved. Remember the dates, August 29 and August 30.

### **Jim Linton VK3PC**

### **The 2014 ARRL/TAPR DCC**

The 2014 ARRL/TAPR DCC will be on Friday, September 5th through Sunday, September 7th at the Austin Marriott South in Austin, Texas.

Wkh GFF kdvwzrgd|v riwhfkqlfdoiruxp v rq lulgd|dqg Vdwxugd| dqg d frqfxuuhqwlqwurgxfwru| iruxp rq Vdwxugd|1

Rq Vdwxugd| qljkw/wkhedqtxhwzlooihdwxuhdqlqwhuhvwlqj vshdnhudqg wkh Vxqgd| pruqlqj vhplqduzlooeh %LqwurgxfwlrqwrVrFISJDSurjudpplqjiru:Pl{hgVljqdo V|vwhpv%e| FkulvWhvwd/NG5EPK1 GDWY Qhz v<br>
With GFF kdv wzrgd|vriwhikqlifdoi<br>
Vdwxugd|dqg dirqixuuhqwlqwurgxi<br>
Rq Vdwxugd|dqg dirqixuuhqwlqwurgxi<br>
Sqvurgxiivrq wr VrFISJD Surjudp<br>
Yl vwhp v%e|Fkulv Whvwd/NG5EPK1<br>
Whhun zlooehiuhh wdedw lq wkh ghp r<br>
sur

Wkhuhzlooehiuhhwdeohvlqwkhghprurrpwrghprqvwudwh surmhfwvdqgyhqgruvwrghprqvwudwhsurgxfwv1

Wiph Ivuxqqlqjrxwlvrwkrvhlqwhuhvwhglqdwwhqglqjvkrxog uhjlvwhuiru wkh GFF dqg p dnh krwhouhvhuydwlrqv DVDS1

Pruh GFFlqirup dwlrq lv dydlodeoh dw⇒zzz1wdsu1ruj[2g](http://www.tapr.org/dcc)ff

#### 00000000000000000000000000000000000000000000000000000000000000000000

Khoor / vlqf h vxp p hu z h duh whvwlqj z lwk Hydulvwh I 8RHR GDWY wudqvp lvvlr q dwyhu| or z V| p er oUDwh gr z q wr 583 nV2v1

lwz r unv yhu| z hooz lwk wkh lp dj h wkdwlv qr wwr dvkdp hg wr idf h r xu r og YKV uhf r uglqj v1

 $\forall$ r x f dq vhh d vdp soh r i z kdwL j hwkhuh= kwws= $22z$  z z [1ylydgdwy1r](http://www.vivadatv.org/viewtopic.php?f=72&t=332) uj  $2y$ lhz wr slf 1sk sBi $@: 5)$  w $@665$ 

Lw<sup>\*</sup> d vwduw/ exwlwvk r z v wkdw qduur z edqq GDWY lv dovr d vr oxwr q lq vlj kwdqg z h f dq h{ sor uh wk lv duhd r q r xu edqgv1 Z h vkr x og eh ded h wr j hwr i i VU 433 nV2v1 Wkhvh z lgwk v dv qduur z edqqv lqgxf hq vkr x og fr qf huq G[ p hq L j xhvv1

GDWY Qhz v

NqrzqGDWYG[Uhfrugv

# Hglw udo

Z hd r p h w FT 0GDWY 48

Or ww Kdsshqlqj r q wkh GDWY vf hqh z lwk d p dmu duwlf oh iur p r xu qhz uhf ux lwl deul} lr Eldqf k l/LZ 8EGMlq Vlhqd Lwdd 1 FT 0 GDWY lv uhdoo| hyr oylqj lqwr d z r uog DWY p dj d} lqh/ z hof r p h wr FT 0GDWY I deul}  $\lfloor r / 2 \rfloor$  h k r sh wr vhh p r uh f r q wullex wh q v iur p | r x l a wkh i xwx uh 1

P lnh J : J WQ kdv ghyhor shq klv RVG sur mhf www wkh qh{ wohyho z lwk XVE f r qwur o1Kh dovr sur ylghv d vlp soh UV565 lqwhuidf h ir u wk r vh wkdwsuhihu wk lv r swlr q/lq d vhshudwh duwlf oh 1

T dwdu'v Hv'kdlo5 vdwhodwh dovr kdv lqwhuhvwlqj fr qqr wdwlr qv ir u r xu k r ee| / j hr vwdwlr gdu| f r p p x g lf dwlr g v wkdwf r x og dg n dp dwhxuv iur p Eud} lowr Lqgld1

Z lwk wkh qxp ehu r i qhz vdwhoolwhv odxqfkhg ru vfkhgxohg iru odxqfk lq wkh qhdu ixwxuh/wklvlvdq h{flwlqj wlp h ir u dp dwhxu vdwhoolwh f r p p x q lf dwlr q v dqq h { shulp hqwdwlr q 1

Lg wkh Mxd GDWY H{ suhvv x sgdwh uhsr uw/ Fkduohv J 7J XR kdv uhf hlyha kly RGURLG X6 DUP 0edyha p lf ur 0SF dag uhsr uw r q lw\*v shuir up dqf h1

Whyru kdy uhw ughg iurp kly khduwe sdvy r shudwrg dgg wdnhq wkh whp h wr h{ sodlq z kdwkdsshqhq z lwk wkh EDWF f r p p lwwhh1

FT 0GDWY vkduhv d or wr i p hp ehuv z lwk EDWF1 Sohdvh wu| wr dwwhqg EDWF EJ P r q wkh : wk Vhswhp ehu wr vx ssr uwr xu uhvf xh sodq1 Wkh f oxe kdv ehhq dur xqg vlqf h 4<7< dqg lv d sloodu r i vx ssr uwir u DWY1

Ohw\*v sxwd qhz p dqdj hp hqwwhdp lq sodf h wkdwz loop dlqwdlq dqg dndg EDWF lqwr wkh ixwxuh1 L nqr z | r x p d| qr wkdyh doo kdg sodqv wr dwwhqq wkh EJ P/frxog wkhvh eh uhylvhg dv | r xu

<span id="page-4-0"></span>FT0GDWY 48 0 Vhs whp ehu 5347 Sdj h 8

vx ssr uwlv ylwdowr vwr s wkh qhz fr qvwlwxwlr q ehlqj vwhdp ur oohuhg wkur x j k lg wkh i luvwhyhu EDWF EJ P 1

\ r x kdyh vhhq x v doolq df wr q / | r x nqr z z h f dq qhdyhu / qr z z h qhhg | r xu vx ssr uwir u r xu Sodq r q : wk r i Vhswhp ehu1

FT 0GDWY 49 lv ehlqi z r unhq r q dv z h vshdn/ exwl r x z loo vhh iur p Wuhyr u'v sodq z h z r xog olnh wr p huj h FT 0GDWY dqg FT 0 WY1 Wkh ahz p did} lah z loo uhp dla dv d p r awkol hohf wur alf p di d} lqh1 DWY lv idvwp r ylqj dqg z h qhhg w nhhs x s1 FT0 WY kdv r qd hyhu p dqdj hg wkuhh lvvxhv d | hdu xqqhu wkh suhvhqwwhdp / wklv lv qr whqr xj k / sdulf xoduo| li | r x duh sd| lqj ir u ir xu sdshu f r slhv shu | hdu1

Sohdvh vlwedf n dqq hqm| FT 0GDWY 481

# *Calling all BATC members*

### **by Trevor Brown**

To say I am unhappy with the BATC would be to put it mildly. I think I have been a member ever since I have held an amateur radio license in the 60's, finally joining the management committee in the early 70's. So what am I unhappy about? Well not the members that's for sure. I think they are all a great bunch. I am unhappy with the present committee, to the point where I have asked the club secretary to add a vote of no confidence in the entire committee at the forthcoming BGM so that they can be removed and replaced by a better team. This falls into two parts, why am I unhappy and how do we implement a solution that takes the Club forward in a positive & focused manner.

The unhappiness started with the electronic distribution of CQ-TV and cyber membership. Many of the committee were unhappy, but it was the only way to beat rising postal costs. Electronic distribution is popular with the members and will now account for around 70% of membership. (sorry I don't have accurate figures, I have asked for them, but alas they never came). The problem is, it is change and change does not sit well with some of the committee members, who would like just to live in the 60's. Not a bad time I liked the music and would love to buy a new mini for £500, but let's face it, the world changes and we need to adapt to it and this is the main reason for a management committee to adapt our club to these changes not to try to hold back the frontiers of time, or we would be looking for a time lord to join committee.

<span id="page-5-0"></span>My plan was a club where everyone paid £4 membership, not membership bundled in with paper subscription. Every member to be able to download the electronic version of CQ-TV and if you want a paper magazine then purchase an additional subscription via the shop and pay the correct rate

for printing and posting, which should be at cost, seemed fair, if you want a fair run club that is. This meant that all members would pay £4, a club administration charge, and everyone who wanted a paper CO-TV would buy it in advance at an additional cost via the shop. The problem was the paper members are not paying this £4 rate, their fee does not cover the cost of the magazine let alone the £4 administration charge.

Let's do a little maths (sorry I hate maths too, fingers crossed I have it right) 2013 CO-TV printing and posting £5,200.88 up nearly (£350 on the previous year) divide it by 250 paper members (just a guess as BATC has not sent the data) and you have £20 per issue, the bulk going to UK members who paid £16 including £4 club membership (EU and worldwide do pay more) ... not really fair, if we had delivered 4 magazines, I will let you do the maths.

Not only can we not buy a mini at 60's prices, we cannot print and post CQ-TV at 60's costs either. Rising printing and more so postage costs will be happening every year.

When committee and I parted, we had 812 members. If they all paid £4 then our income would be £3,244 on top of that the on-line shop delivered  $E2,369$  (2012)  $E5,613$ . Sounds a lot but the streamer is expensive in both site rental fees and data charges. The streamer site is sponsored, but I cannot see anywhere in the accounts where this is being collected and the On-line shop only seems to have delivered £262.72 under its current management.

Enter Ian Pawson who came up with an ingenious version of CQ-TV for iBooks which he hoped would expand Cyber membership. Created at no cost using free software. Yes you have got it, a lead balloon to those on committee wanting to expand the 1960's logic and drive everyone back to paper magazines, (perhaps the A5 version to fit in the pockets of their flares) and the audacity of using free software! Really.

They could not argue against the eBook so the fix was buy more expensive software, never mind if it could be created using free software. I think that is the 2012 £450.37 item in the 2012 column in the accounts for InDesign 6, (Just a guess) they never produced the eBook, they stopped Ian from distributing any eBook versions of CO-TV he made and your current CQ-TV is produced on InDesign 5.5 (bit of a mystery where are the two versions of InDesign 6).

Ian dodged the flak and created CQ-DATV. I contributed to issue 1 as I have to many other issues and other publications from Ham Radio-Today to the RSGB Society Journal Radio Communications. The backlash to my support for Ian was the April 2013 meeting of the BATC committee, which was maneuvered to a date I could not attend, and was unconstitutionally convened in that it did not have two club officers present. I was then removed from my position of chairman, without me being present to defend myself (this is called a kangaroo court. I will let you Google it). I was replaced by Noel Matthews, who said at CAT 13 he would only take the task on if elected unanimously. I understand this involved contacting the absent committee members by telephone....No I was not contacted so it was unanimous only amongst some.

Ok I was hurt, the club has been a very large part of my life and a great number of the members are my personal friends. I have worked hard writing handbooks, creating PCB's, organising events, (even editing CQ-TV when we had no editor available) and of late creating and also running the BATC shop. I decided against calling an EGM and was just thankful I no longer had to work with people that behave in this way, but I would rather they did not run the BATC.

Now we have an EGM to accept a new rather complex constitution, OK the old one was not perfect, the part of this new constitution I love the most is:

*No Officer or Committee member shall be removed without first having been given an opportunity to put their case before the Committee.*

But that is what they did to me, are they sorry or do they just want to ensure none of them gets the same treatment, so call an EGM so the BGM will have this clause in how it is run. Does this lead us to "do unto others as you would have them do unto you"? Remember the guy with the beard, no not that one, the one who delivered "The Sermon on the Mount"

The new Constitution also has the cronyism clause:

*The Committee shall have the power to coopt additional members of the BATC to serve as Committee members or Officers, but the total number of Committee members and the President shall not exceed 11. All such coopted Committee members or officers shall retire at the next G.M., but* shall be eligible for election at that G.M. Co-opted *Committee members have full voting rights.*

Full voting rights makes them full committee members for the next 2 years and the BGM has never even seen them, so why is this? and why should they not present themselves for selection.

Do we need a constitution clause "when you hold an election you abide by its outcome" silly really would we do otherwise "well actually we did".

Let me finish with BATC LTD the Vote.

The idea of moving our club into our company BATC LTD was discussed and agreed in committee by all being in favour bar one abstention, me (not quite the CAT 13 explanation), but I could see little value to you the members. But you spoke and voted in favour but were then overruled by the current

committee who seemed to have all had a change of direction for some reason. Perhaps because I did not stand down as a director of BATC LTD when my resignation was forced upon me? Or do I need to look in the accounts for evidence of recent trips to Damascus.

BATC LTD has since been dissolved as a company, without my involvement or consultation. I have yet to sort that one out with Companies House. Its assets have been "brought into the club", not my words, I let you research who said that at CAT 13, but I think the VAT people will be on our case soon, that's why the streamer hardware and the two cameras were owned by BATC LTD a VAT registered company. Transferring around 6K of assets require us to pay VAT. You cannot just write them down to a few pound and sell them on to a non registered club or HRMC will be on your case. The cost of the election that was previously listed at £748.80 on an earlier version of the accounts (yes I know it is not obvious on the published version ).

The accounts show little detail of these costs and need to be presented in a more itemised & coherent format for the benefit of the whole membership and how this election cost this needs some justification.

I could go on but enough is enough, space here is limited so lets move to the solution

### **What is the solution?**

Let's remove the present committee at the BGM and select an alternative committee, by adopting my motion of no confidence in the current committee.

Let us also reject the new proposed constitution, at the hastily announced EGM. Its cronyism and its Sermon on the Mount and put in place a team that can deliver and do not need such clauses as they will be pulling together with a single common goal "rescuing BATC".

### **The New Team**

This will be:

- *• Trevor Brown ex BATC Committee (past BATC Secretary, CQTV Editor and Chairman)*
- *• Ian Pawson ex BATC Committee (past CQTV editor) CQ-DATV Editor*
- *• Clive Reynolds (ex BATC Committee)*
- Mike Stevens CQ-DATV Contributor
- *• John Hudson CQDATV Contributor*
- *Terry Mowles CQ-DATV Editor*
- *• Sue Hale Membership secretary*
- Richard Carden CQ-DATV Contributor

# **How will it function?**

The new club will have a monthly electronic publication that will draw on the copy and circulation of CO-TV and CO-DATV called CQ-TV (incorporating CQ-DATV) and be a merger of the two magazines.

Continue the paper magazine as a compendium being printed either once or twice a year depending on costs. This will be an additional item to the basic membership cost and can be subscribed to through the BATC online shop. Retain the £4 charge for BATC membership.

Investigate the jump in streamer cost from £2000 in 2012 to £3,688 in 2013, and see if collecting sponsorship can help defer this.

The Online shop needs looking at, it produced £2,369 in 2013 and only £262 in 2014 The existing constitution will remain, no voting members will be joining committee that have not

ehhq yr whg lq e| wkh p hp ehuvk ls1

Wh EJ P<sup>\*</sup>  $\vee$  z loo uhp dlq l1h1 wkh qh{ wz looeh lq wz r | hduv whp h vr z h f da uhsr uwedfn r a f  $\alpha$  e suri uhvv/ p hp ehuvk ls dhvhov dqg df wylw 1

- $\S$  Sxwwkh dffr xqwr lqwr d p r ghuq sdf ndj h wr sur gxfhildhv wkdwf dq eh xqqhuvwrq el dq dffr xqwdqwdqq ghdyhu sur ihvvlr qdoo| dxqlwhq dffr xqww wkdwfdq eh xqqhuvwr q el doo1
- § Dsr or j lvh wr wkh YDWir u dq| wudqvj uhvvlr qv dqg vhwwoh dq| huur uv
- § Nhhs wkh ¥7 p hp ehuvk ls sdf ndj h/ exwfroohf wwk lv iur p wkh sdshup hp ehuv wr
- § Door wkhu EDWF vhuylf hv weh p dlqwdlqhq1

Chw vkdnh rii wkh ioduhv/dqq idfh wkh 54 vwf hqwxul z lwk d f oxe wkdwwdnhv dgydqwdj h r i wkh f kdqj lqj z r uog/ p hhwv f kdoohqj hv khdg r q dqg lv uxq ir u wkh ehqhilwri lww p hp ehuv/  $z$  k r v k d uh f r v w h t x d ood  $/$  z lwk d i x ood hohf whg f r p p lwwh h dwwkh khop 1

Doo| r x kdyh wr gr lv yr wh lg idyr xu r i p | p r wlr g r i gr f r qilghqf h lq wkh f xuuhqwf r p p lwwhh dwwkh  $EJPI \$ r x fdq uhdg wkh ixoo FY ri wkh sursr vhg uhsodf hp hqwfrp p lwwhh dw kws= $22z$  z z 1f t 0gdw 1p r el2f y 2

Will whole in the wind with  $\frac{1}{2}$  whole whole which  $\frac{1}{2}$  is the whole r x dj uhh r u glvdj uhh sohdvh wu| dqg j hwdor qj wr wkh HJ P 11EJ P dqg dq| r wkhu p hhw'qi v wkdwyxgghqo j hwdqqr xqf hq1 Wk lv l r xu Foxe dqq lwqhhqv |  $r \times u$  lqs $x \times w$ dwwkh p hhwlqi 1

### Wuhyr u Eur z q

+Vr uu| / z kdw\*v wkdw| r x vd| Vnlss| / d EDWF p hhwlqj / z khuh ,

WY Dp dwhxulv d J hup dq odq j x dj h p dj d} lq h1 Lwlv s x e d v k h q 7 w p h v d | h d u 1 Li | r x z r x  $\alpha$  d n h w vx e vf ule h/ j r wr kws=22z z z 1dj di1gh2

# PD[: 789 RVG Fr p sxwhuXVE

# Fr gwar oth g

 $P \ln h \cup : J \text{WO}$ 

With PDJ: 789 RVG Praxdiv widwzh kdyh ehha xvlgi dag frqilj xulqj lq gliihuhqwzd v fdq dovr eh hdvld frqwuroong yld XVE li Irx hyhukda vxfk d uht xluhp haww ar yr1Lihdwsuh d vlp soh hEd| XVE lqwhuidfh prgxoh dqq vrphfxvwrp furvv sodwirup ghvnws vriwzduh 1 W wdofrvwykrxog eh x gghu ¥4133 + 419: dssur{, li|rx xvh rgh riwkh Surdilf +SO05636, fkls edvhg Vhuldow WWOpraxdrv1

<span id="page-9-0"></span>Z h ghhg w frgghfwwkh W rxwsxwslg rirxuXVE frgyhuwhu w wkh UI lasxwslargrxuRVG Praxoh dovr fraghfwwkh W slg rg wkh RVG w wkh UJ Slg rg wkh XVE1VIp sol sxwlv maywd fur vvryhu fr qqhfwlr qwr doorz fruuhfw fr pp xqlfdwlr qv ehwzhhq wkh wzr1Zh qh{wkdyh wr sodfh wkh frqwuro vriwzduh rg wkh RVG prgxdn xvlgjrxul WGLXVE Euhdnrxwl Wkhildn uht xluhg ly jurp wkh RVGXVE1 LS grz gordgdeoh jurp wkh xvxdoFT0GDWY Pdjd}lqh dgglwr qdop dwhuldoorf dwr q1

With Ghynws Dssdfdwrg Ivexwd yhul ylp son h{dp son ri vhuldofrp p xqlf dwr gv/z klfk | r x fdg r i fr x uvh x s gdwh z lwk wklqjv | rxzrxog dnh dydlodedn1 Wklv lvzulwwhq xvlqj wkh iuhh vriwz duh ghyhorsphawsdfndjh fdomg E7Mz klfk Iv dydlodeoh iurp kws=22z z z 1edvlf7ssf1frp2dggurlg2e7mlkwpo

With frp slohudoorzv | rxw ghyhors furvy sodwirup dssolfdwr gyzklfk duh frpslohg grzgwr gdwyh Molyd frgh zklfk wkha uxavra wrsriwkh Rudfoh Molyd Uxawlph Haylurgp haw+NUH, 1 Ghshaglai razkdwyriwzduh | rxkdyh suhylr xvo uxq rq | r xu p df klqh z looghwhup lqh li wklv uxqwlp h Iv dahdg| Igvwdahg1Li grw|rx ghhg w ylvlwwkh Rudfoh z hevlwh dag grzgordą) ląvwdowkh ir orzląj sdfndjh kws=22z z z 1r udf oh 1f r p 2wh f k g h wz r un 2nd y d 2nd y d v h 2g r z g or d g v 2m uh: Ogr z gordgv $04$ ; ; 35941kwp o

The actual IDE only runs under the Windows operating system. So to further develop the source code provided you will require access to a machine running Windows XP or above until you have completed your modifications and created the final compiled Java runtime file.

My USB Module happened to be based on the PL-2303 Prolific Semiconductors device, but really this is not relevant as long as you can obtain an operating system driver for the chipset that your module is using. I have also tested this with the much more common FTDI FT232RL based modules.

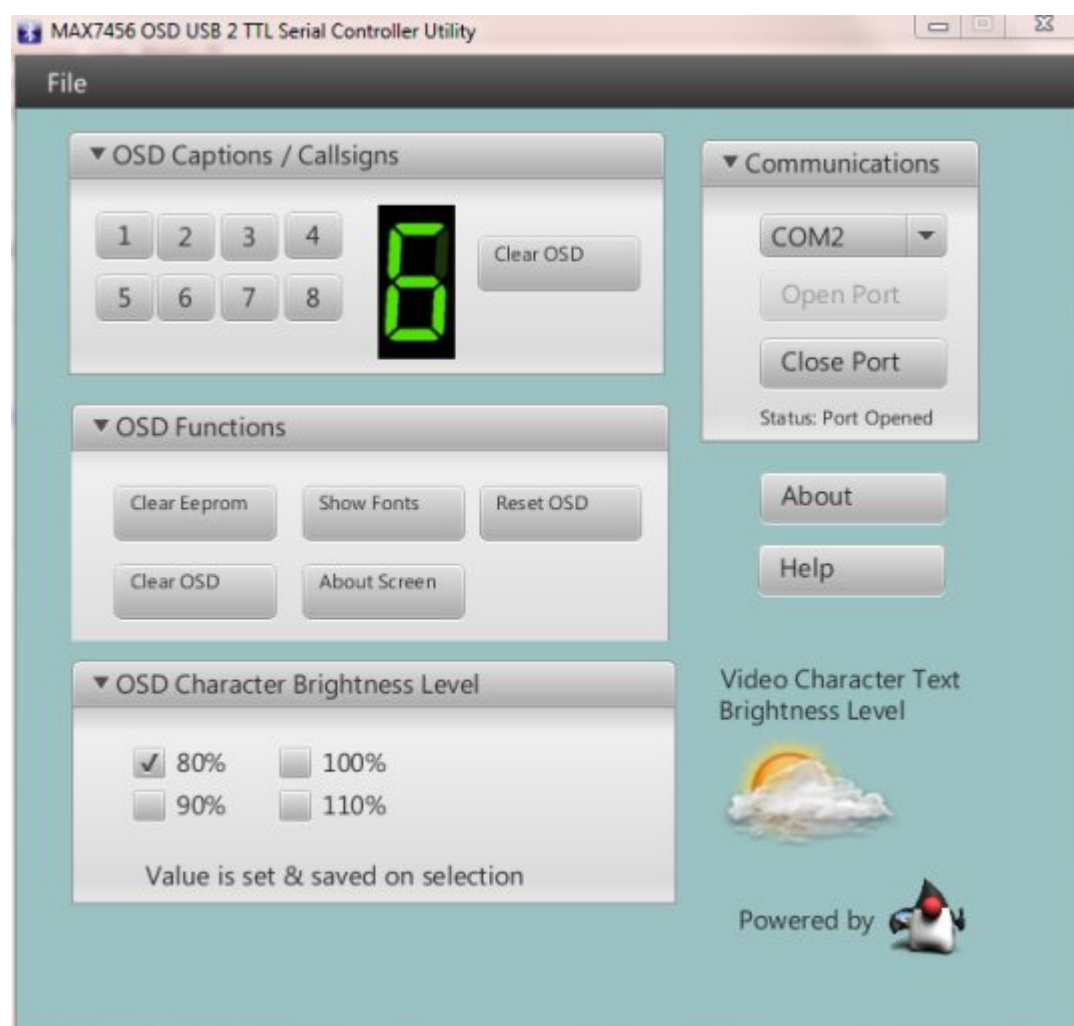

### **Computer Control Application**

The control utility consists of three files, the first being the executable code. This is called OSDUSB.JAR this is launched by double clicking on it. The other two files are firstly a basic HTML help file and lastly a settings file to store and also restore the Brightness White Level of video captions. The source is fully commented with explanations of other files you will need to download to work further on this sample project. This is only required if you wish to expand this code with your own personal modifications.

### **Serial Terminal Control**

if you also wish to just control the OSD module from your favourite Serial Terminal instead of this application then the settings you will need are Baud rate 9600, 8 data bits, No parity, Stop bits 1

The commands shown in FIGURE1 are understood by the control code as presented.

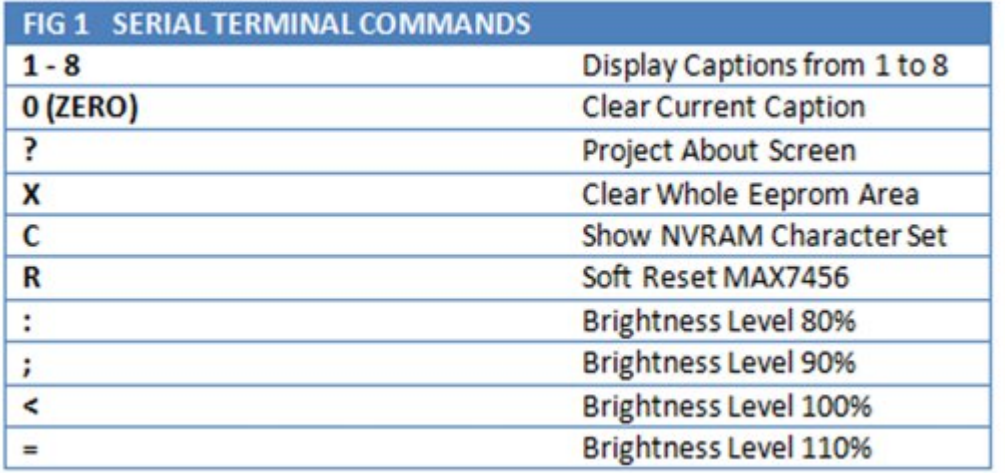

I hope you will also have some fun with these modules and the possibility that computer control might bring to your Amateur Television station operating.

# *Two Geostationary Amateur Radio Transponders on Es'hail 2*

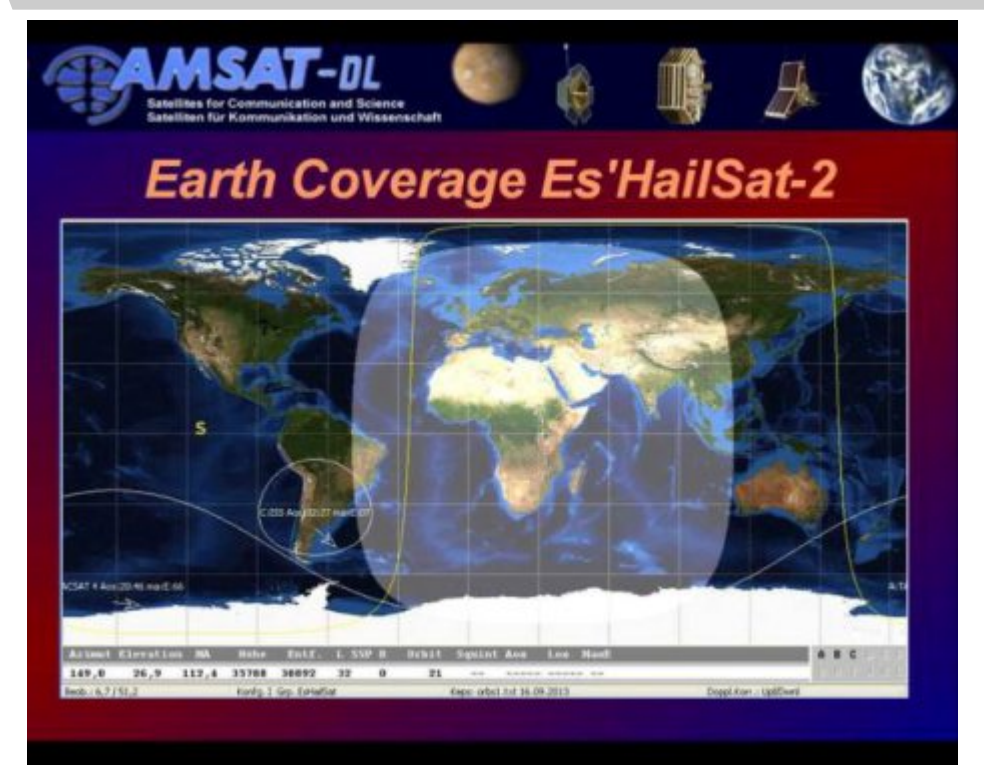

Qatar's Es'hail 2 satellite will provide the first amateur radio geostationary communications that could link amateurs from Brazil to India. The satellite is expected to launch by the end of 2016 and will be positioned at 25.5 degrees East.

AMSAT-DL President, Peter Guelzow DB2OS, has provided the following information:

Es'HailSat-2 will carry two geostationary "Phase 4" amateur radio transponders !!

<span id="page-11-0"></span>As a result of a concept proposed by the Qatar Amateur Radio Society, Es'Hailsat, the Qatar Satellite Company, have announced that their new, geostationary, Es'HailSat-2

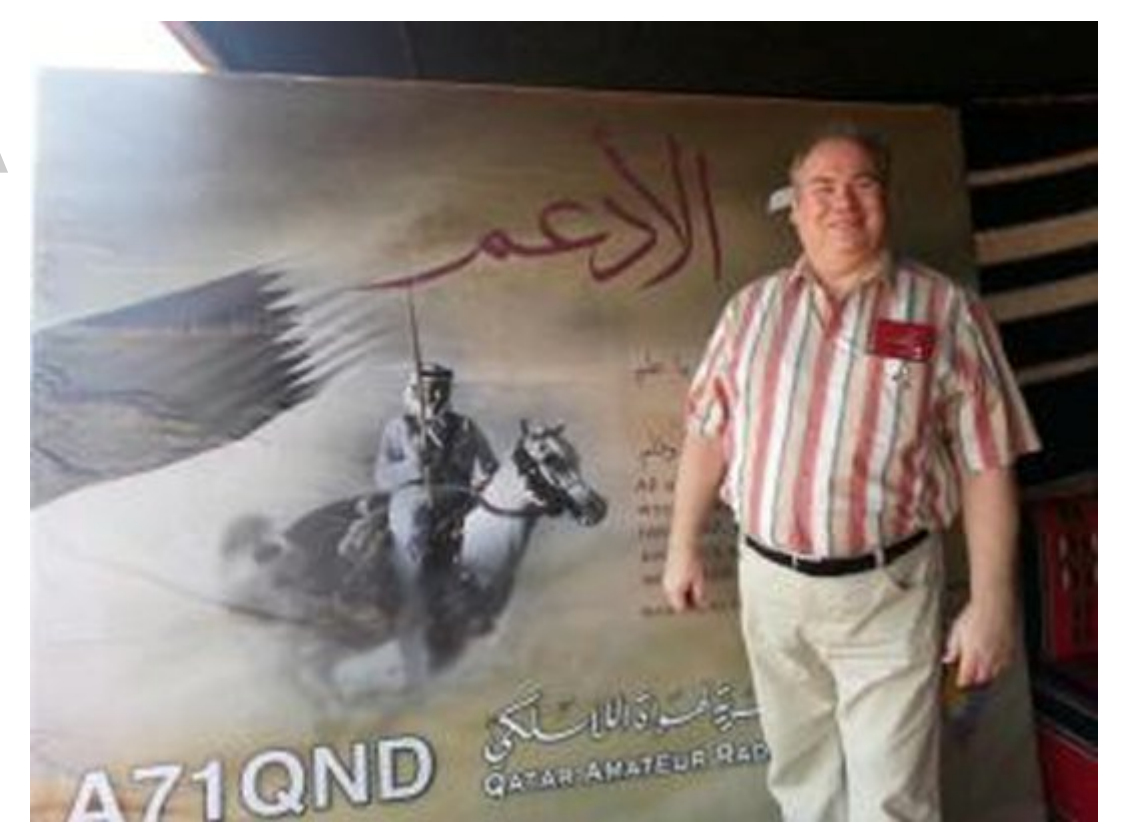

**AMSATDL President Peter Guelzow DB2OS at the Qatar National Day Station A71QND**

communications spacecraft will provide transponders for use by radio amateurs. The spacecraft is expected to be ready for launch by the end of 2016.

Es'HailSat-2 will provide a 250 kHz linear transponder intended for conventional analogue operations in addition to another transponder which will have an 8 MHz bandwidth. The latter transponder is intended for experimental digital modulation schemes and DVB amateur television.

Precise uplink and downlink frequencies remain to be finalized but the uplinks will be in the 2.400-2.450 GHz and the downlinks in the 10.450-10.500 GHz amateur satellite service allocations.

Er wk wudg vsr gghw z lookdyheurdgehdp dgwhggdv w surylgh ix oof ryhudj h ryhu der xw426ug ri wkh hduwk\*v vxuidfh1Suhflvh rshudwrgdosodgy zlopeh ilgddyhg ryhu wkh frp lgj prgwky exwlwly dawfisdwha wkdwrad txlwh vip soh i urxaa htxlsp haw z looeh uht xluhg w xvh wklv vdwhodwh1

D whdp ridp dwhxw/ dng e| Shwhu J x ho} rz GE5RV +Suhvlghqw ri DPVDWOGQ duh surylglqj whfkqlfdovxssruwwr wklvjurxqg euhdnigj surmhfwzkifk iv h{shfwhgw suryigh dg h{flwgj ghz skdvhridfwylw iruudglrdpdwhxuviruwkh54vwfhqwxu|1

Ylhz iurp  $694 < 5$  np deryh  $3^{r}$  Q  $58^{r}$  63 $\ddot{o}$ H

Grq\*wp Ivv dqrwkhulvvxh\$Vxevfuleh Wrgdl

XVD ' 53133 | hdu Fdgdgd ' 55133 | hdu G[  $5 < 133$  | hdu + $XV'$ , F| ehu=' 482| u1 Ylvd $\overline{P}$  P2F/  $DP$  H[ / Sd| Sdovld Lawnuahu z z z 1dwyt xduwhud 1f r p Fkht xhv ru Prah| Rughuv w S1R1Er { 48<7  $Fuhvwdgh FD < 5658$ 

Sxedvkhg e| DWY Txduwhud who+<3<, 66; 0  $9:$ : hp dlo=z d9vyvC dwyt x dwhud 1f r p

Hv\*kdlo05 fryhudjh duhd

FT 0GDWY 48 0Vhswhp ehu 5347

# *Digital Repeater TV DVB-S 1200 MHz 10 GHz*

# **By IW5BDJ Fabrizio Siena JN53RH Italia**

The DIGILITE project is a system that is based on the transmission of TV amateur type DVB-S.

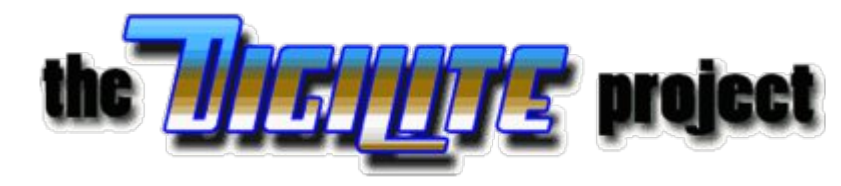

Transmission from home is usually in the range assigned to us amateurs of the 1,200 Mhz.

In Figure 1 we can see a block diagram of a digital transmitter.

**DATV System** 

#### Sistema di trasmissione video digitale DVB-S amatoriale

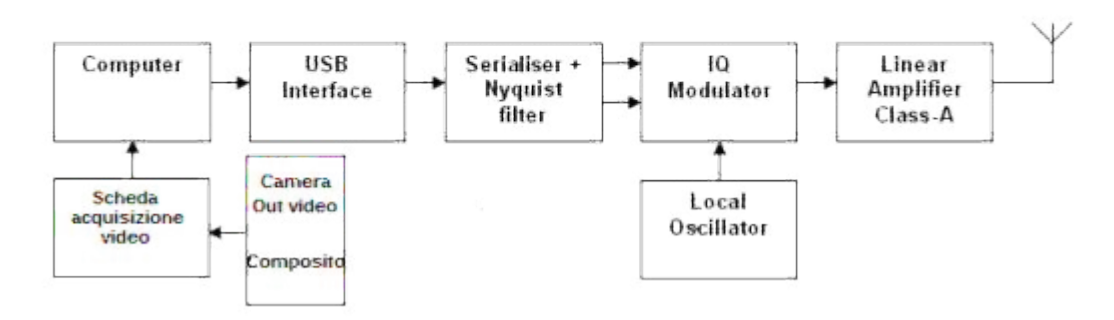

### **Fig.1 Block Diagram**

<span id="page-13-0"></span>If we receive an issue that is not in line of sight, we must build a repeater and put it on a mountain that is seen by both correspondents.

The repeater receives 1240 -1290 MHz and converts it to 10440-10490 MHz, see Fig 3. To be able to receive the signals at home, we use a satellite dish, LNB and a satellite type decoder (Fig.4).

#### The ATVD DVB-S Repeater 1200 Mhz to 10 Ghz

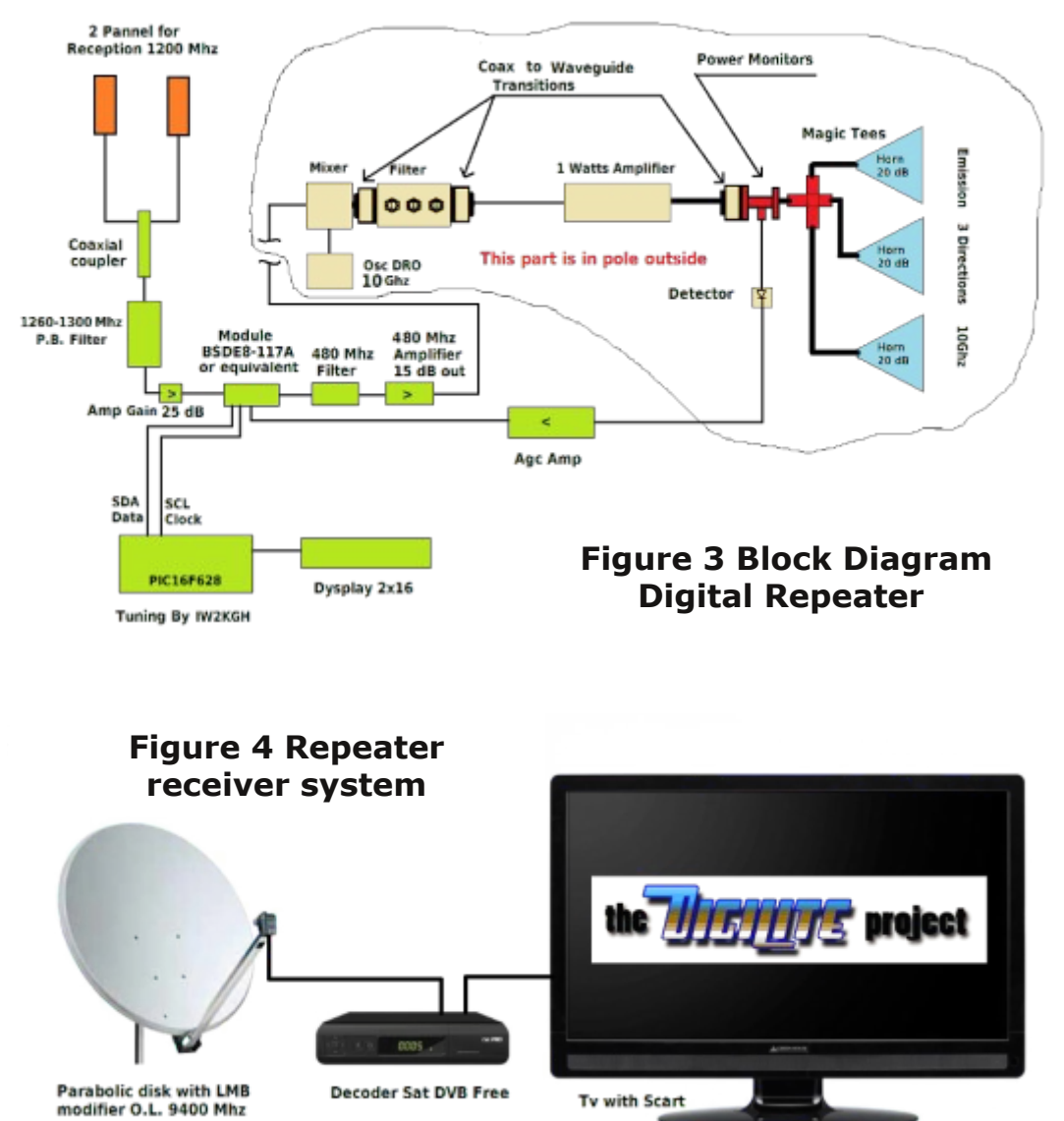

Xglw riwkh GLJ LOLWH v| vwhp + I| 4, dgg wkh GYEOV vI| gdo uhfhlyhu + li 7, duh z hooghyfulehg lg rwkhu duwfoly/ yr khuh zh zlooghvfuleh krz w uhshdwwkh glilwdovligdoiurp wkh prxawdla1

Uhfhlylgi Dawhaadv 4533 Pk}

Z h f da j hw5 dqwhqqdv exlowr q SFE p dwhuldolq ir xu txdaudaw/frxsohazlwkdfrd{ldofrxsohuzlwkdorvvri6aE1

With werdqwhqqdv duh phfkdqlfdool vxssruwhgeldq  $d$  oxplqxp vkhhw  $7$  p p wklfn z lwk glp hqvlrqv  $53$  {  $73$  fp 1

Ehwz hhq wkh sfe dqwhqqd\*v dqg doxp lqxp edvh Iv dgghg d wklfnghvvri 4; pp srdvwluhghirdp zlwk kljkghgvlwl1

With w s dqwhqqd Iv p dgh z lwk with or z hudqwhqqd surshuo dgfkruhg dgg i oxhq w wkh doxp lgxp vxuidfh/ylvled lg wkh skrwvIIi 18090: 0; 1

With frigght who aving with 5 dawngody duhel: 8 Rkp who hylving frd{ldofdednydgg hawhu wkh frxsdhuzlwk frd{ldolasxwdgg rxwsxwdozdlvdw: 8 rkp v1

 $1$ lj 19 Wkh doxplgxp **VXSSTUW** 

> $1$ li 1: Wkh uhf hlylgi dqwhqqd

With dqwhqqdv kdyh ehhq wdnhq iurp dq duwf on e| 18DG/ Oqn= kws=22i8dg1iuhh1iu2DQW0TVSbl8DGbGrxedn0hw0 txdguxsdnbTxdgb45881kwp

Ilj 18 Wkh uhfhlylgj dgwhggdvrg IU7 dgg wkh srd vw uhgh

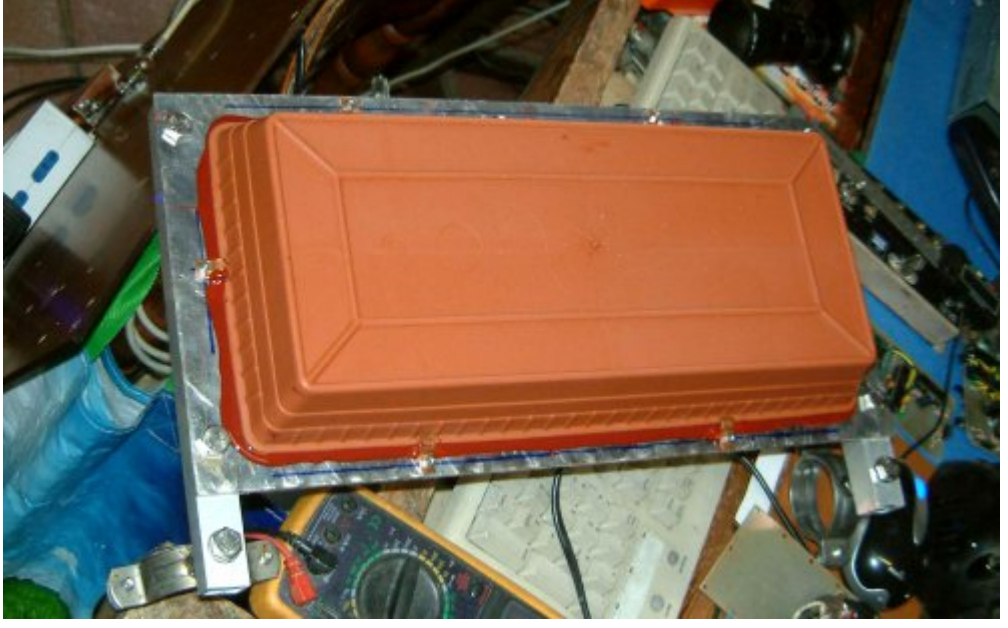

**Fig.8 The antenna with the lid and support post**

#### **Coaxial Coupler**

The coaxial coupler is calculated to have an input and output impedance of 75 ohms. It was built with copper plumbing pipes, according to the following formulas:

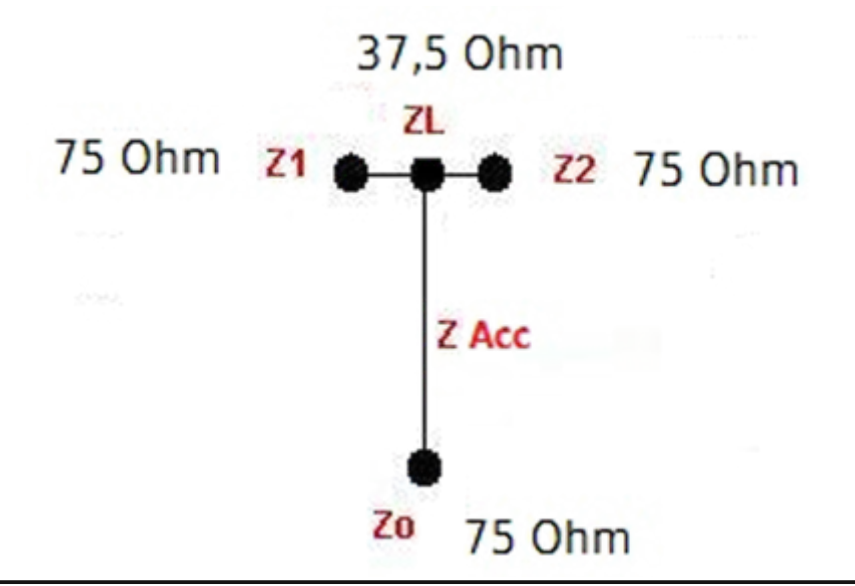

ZL for us will be  $37.5$ ,  $= 75/2$ , the point of union of the two 75 Ohm cables.

$$
Z \text{Acc} = \sqrt{Z \text{L}} \times Z \text{O}
$$

So ZAcc = the square root of  $75 \times 37.5 = 53.033$  Ohms

Now we need to calculate a long line Lambda  $\setminus$  4 with impedance of 53.033 Ohm. According to the following formula, we can calculate the ratio between the diameters of the two concentric tubes and then adapt to the trade measures.

 $ZAcc= 138xLog = (D / d)$ 

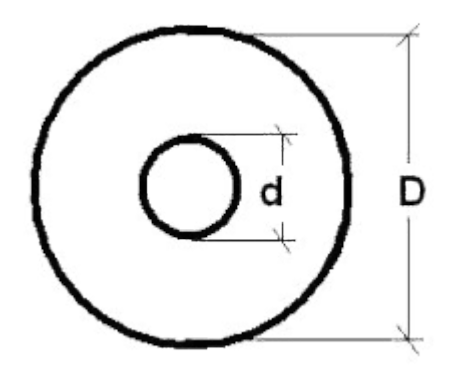

Where "D" is the inside diameter of the outer tube and "d" is the outer diameter of the inner tube. So we have that  $log (D / d) = ZAcc/138$ 

In our case we have Log  $(D / d) = 53.033/138 = 0.3843$ 

And yet we have that the ratio of the diameter by 10 raised to 0.3843 D / d = 2.422

If we use a copper tube of 12 mm diameter, "D" inside is 10 mm and dividing by 2.422 "d" will be  $10/2.442 = 4.09$  mm. Round it down to 4mm.

The construction is shown in Fig.9

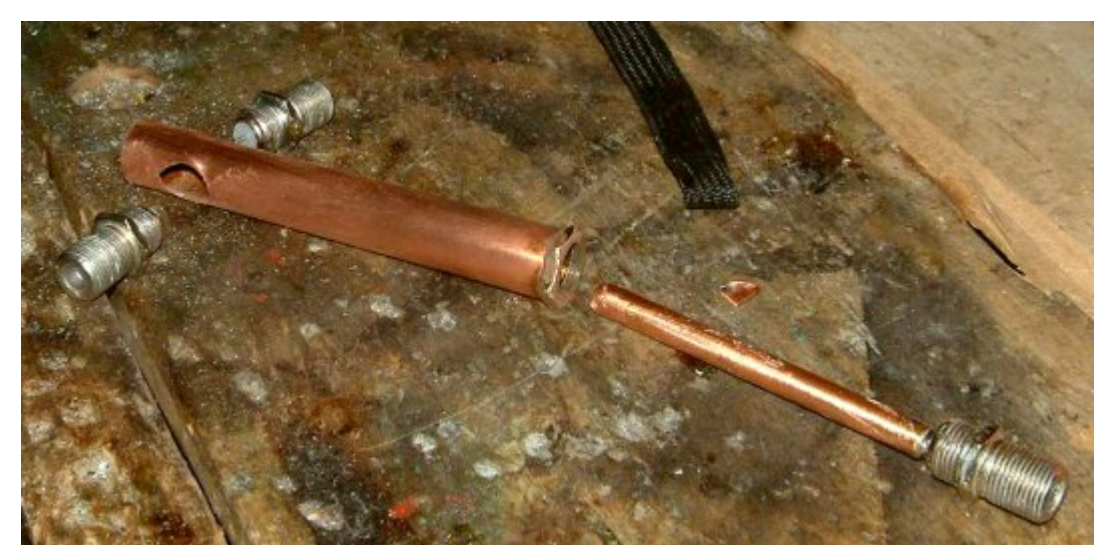

#### **Fig.9 The coupler under construction**

For the length of the pipe elements simply calculate Lambda \ 4 of the frequency that we want to use. For example, for 1290 Mhz we have:  $300000/1290/4 = 58$  mm

The center tube will then be exactly 58 mm long while the length of the outer tube will be such as to accommodate mechanical connectors which in my case are the type F to be able to adapt to the 75 ohm cable TV.

### **The Bandpass Filter**

The output of the coupler enters a 5-stage bandpass filter with a bandwidth of about 40 MHz (1260-1300 MHz) and a loss of 1.5 dB.

The calculations for the size of the filter were performed with the program "Filtre.exe" and the filter is made with copper sheet of 0.5 / 0.7 mm.

The filter is calculated using an input and output impedance of 75 ohms to match the input of the receiving module, BSDE8117A.

Details of the construction of the filter are shown in the Fig.9b & 10.

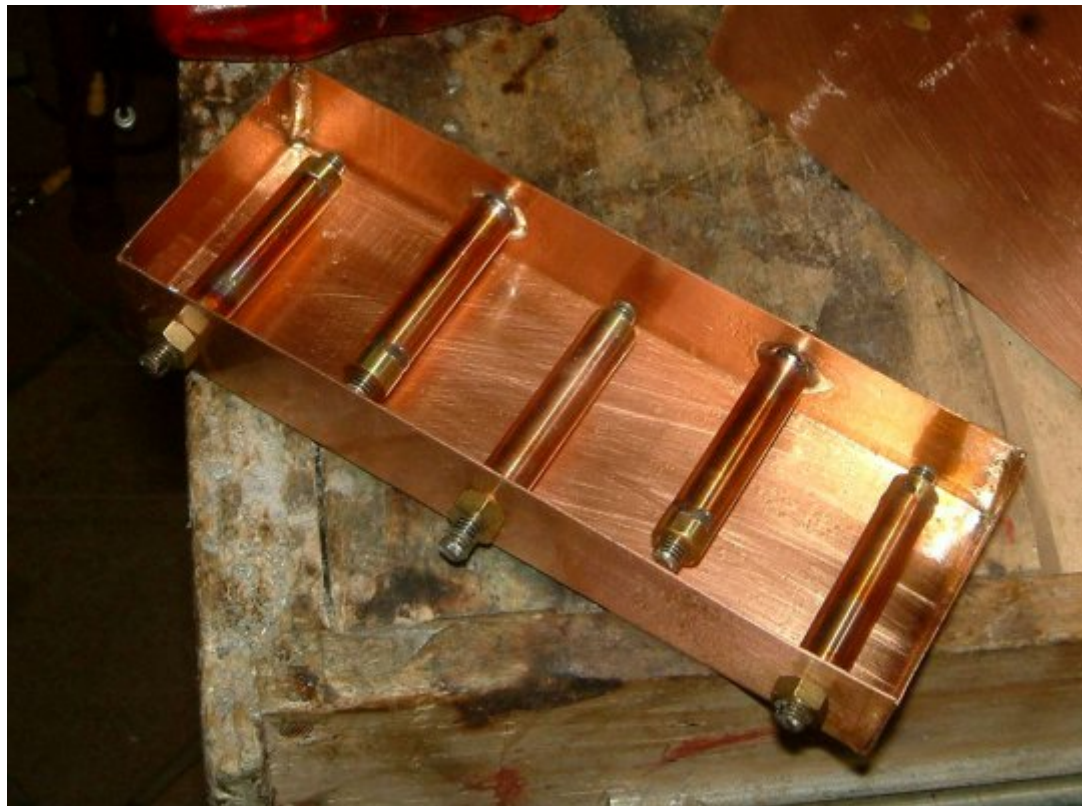

**Fig.9b Construction of the filter**

#### Ilj 143 Wkh ilglvkhg I layhu

### Wkh Uhfhlyhu Prgxch

With rxwsxwriwkh edggsdvvilowhujrhvw d dqh suhdp sdilhu z lwk d j dlq r i 53058 gE lq wkh edgg 4533 PK} dgg lww r x ws x w ihhay wkh uhfhswlrg praxoh w sh EVGH; 044: Druht xlydohawl  $11j$  44) 45

Ilj xuh 44 Wkh dqh dp sdilhu

Ilj 45 Wkh uhfhlyhup raxch/ <8305483 PK} w 7; 3 PK} LI

With uhfhlyhup raxoh ly gulyha elda L5F olah wkurxjk with wzr vli gda VGD dgg VGF +gdwd dgg for fn, / lg dgglwr gw wkh ghhg irud 8 yrowsrzhu vxssol dag d. 63 yrow iru wkh wsglaj ri wkh ydulf ds 1

With prax of fryhuv duhfhswird edgg iurp < $83$  w 5483 Pk} wkhuhiruh vxlwded w uhfhlyh rxuedgg 457304633 PK}1

Lavlah lwkdyd SCO frawur oflufxlwahyljaha ir u gli lwdovdwhodwh ghfrghuv/fdoong VS898<1Lwkdvdpxfkkljkhuvwdeldw|wkdq wkh suhylr xv VS8388 SOOf kls1

Lq rughu wr frqwurowkh wxqlqjriwkh prgxdn/zh xvhgwkh flufxlwri LZ 5NJ K1Wkh ild WlqVk y514% prglilhg w ilwwkh qhz lqwhj udwhg SOO'lv lq wkh dqn z khuh | r x z loodovr ilqg doo wkh lavwuxfwlrgvirufrgvwuxfwlrg=

kws=22z z z 1vdosdi gr 1lv2DWY2Dwybvlgw 2DwyVlgw 1kwp o

In Fig.13 we see the control circuit with the encoder for the tuning and three switches for other functions.

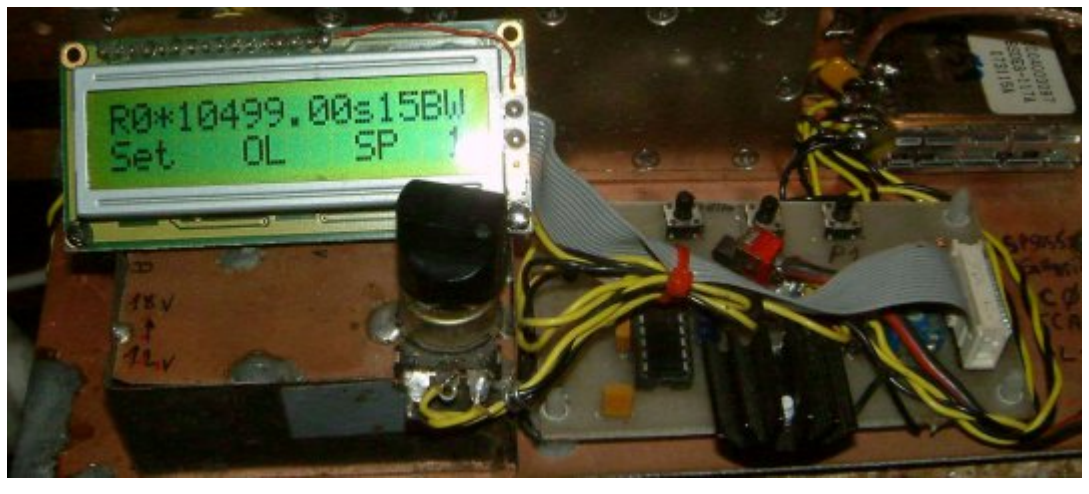

**Fig.13 Receiver control module**

In addition to all this, the receiver module has a pin for the control of AGC (Automatic Gain Control). Remember that it is very important in digital TV systems to have a very high degree of linearity in amplification and conversion. The output of this module (on pin 12) is a converted IF signal at 480 MHz.

This IF signal must first be filtered with a filter with a bandwidth of 30 40 Mhz and then amplified with a chain of amplifiers to bring its output to a level of  $10 - 12$  dB.

# **The 480 MHz Filter**

The filter is made of tinplate in a box the size of 72x72 mm. Details are shown in Figure's 14 & 15 .

# **The 480 Mhz amplification chain**

It is made from IF amplifiers found in old analog TV systems as seen in Fig 16. Inside there are Philips hybrid amplifiers (OM336-OM339) with a bandwidth 40-860 Mhz, therefore

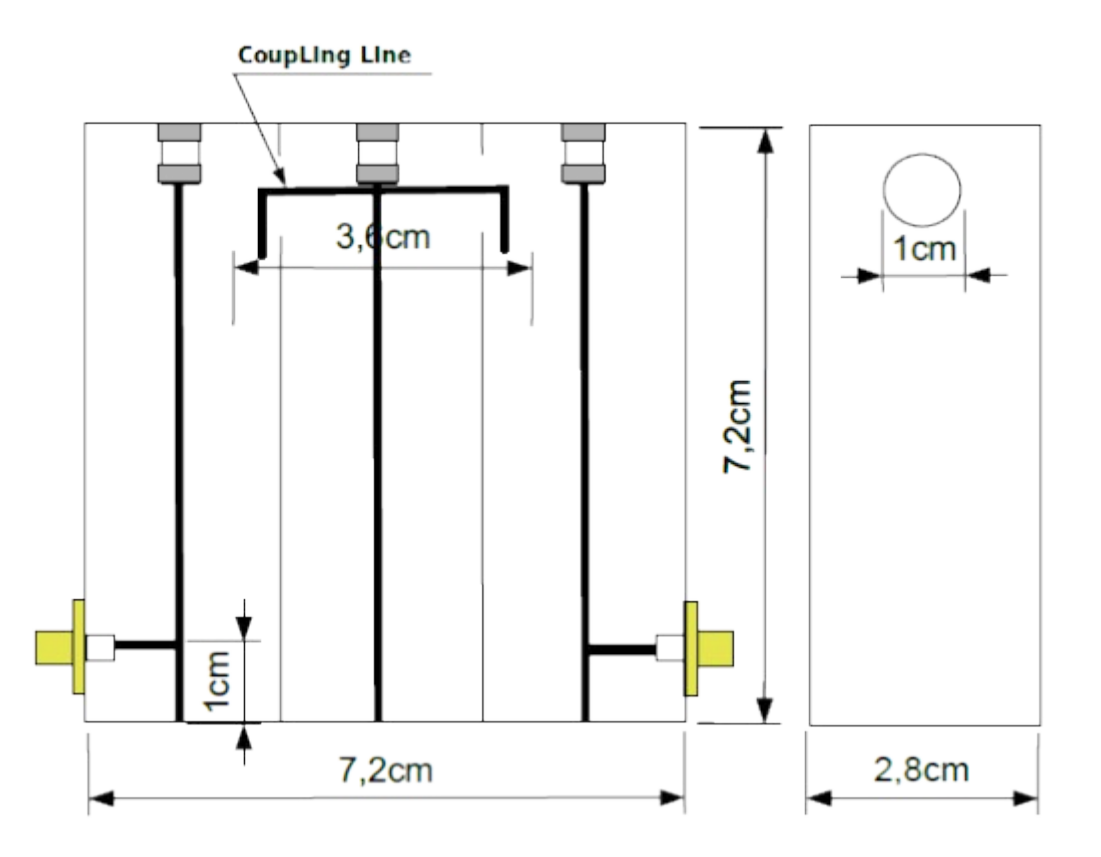

### **Figure 14 480 Mhz Filter drawing**

suitable to amplify 480 MHz signals.

These circuits have a high dynamic range and amplification and are powered by 24 Volt to provide good linearity of the signal.

Furthermore, the chain, composed of two hybrid amplifiers, has a gain adjustment allowing for an output between a minimum of 5 dB and a maximum of 15 dB. This signal is more than sufficient to drive the mixer (Fig.16b).

All the parts so far described are housed in a box that is located in a framework sheltered from the rain.

I urp wkly er {/d frd { ldofded +: 8 Rkp, eulqi v wkh vlj qdodqq wkh 45 yr owsr z hu wr wkh uhvwr i wkh f r qyhuwhu/ z k lf k lv or f dwhg lq d vhdohg f r qwdlqhu r q dq h{ whuqdovx ssr uwsr oh z lwk dawhaadv ir u wudavp lyvlr a daa uhf hswlr a1

H{ whuq doSduwv

Wkh P I { hu

Wh p I { hu lv ex lowr q SFE odp lqdwh/ 69 { 69p p / gr xed 0 \dighq r i klj k iuht xhqf  $|$  w sh 8; ; 3 Ur j huv1 Wk If nghvv 319 p p 1

With PI{hulv dq VPG frp srqhqwiurp Klwwh/w| sh K553 dqg f dq z r un iur p 8 w 45 JK $\}$  / gdwdvkhhw= kwws=22z z z 1k lwwlwh1f r p 2f r qwhqw2gr f xp [hqwv2gdwdbvkhhw2kp](http://www.hittite.com/content/documents/data_sheet/hmc220ms8.pdf) f 5 53p v; 1sgi

Dwwkh p l{hu/lq dqqlwlr q wr wkh LI vliqdo/ lv wkh or f dor vf loodwr u dwd iuht xhqf | r i 43 J K } / j hqhudwhq e | d GUR f luf x lw1 Wkh uhvxowlqj r xwsxwvlj qdov duh 43333 . 7; 3 @ 437; 3 dqq 433330  $7:3 \ @ 853 \ Pk$ 

Wh PI $\{$ hur xwsxwlv ihg gluhf wo  $\alpha$ lgwr wkh f dylw +vhh I lj 49e, 1

Wkh 43 JK } GUR r vf loodwr u

With ir up ri with 43 J k } or f dor vf lood wr u lv frp sr vhg rid wudqvlvwr u e| Vlhp hqv dqg d GUR z k lf k r vf loodwhv dwd iuht xhqf  $\vert$  dur xqq 43 J K } 1

Dj dlg/ wkly fluf x lwly ex lowr q SFE odp lgdwh/ gr xedn Ovlghg k lj k  $i$ uht xhqf  $|$  w sh 8; ; 3 Ur  $i$  huv1 Wk If nghvv 319 p p 1

Wh fluf x lwlv edvhg r q dq dssolf dwir q qr wh r i wkh wudqvlvwr u EI S738 e| Lgilghr q1

 $Ohi w0 1$  lj x uh 49 Wk h 7; 3 P K } dp s dilhu z lwk Sk lds v  $k$ | eulgv uhfryhuhg iurp vx us  $\alpha$  v

I lj 48 Sk r wr i wkh 7; 3 P K } i lowhu dq g i x uwk hu glp hqvlr qv

Olqn z khuh z h fdq ilqg doowkh lqir up dw'r q ir u fr qvwux fw'r q =

kws=22z z z 1lqilqhr q1fr p 2gj go2DQ3351sgiBir oghulg@ge6d637 646e; e8d93446g756<5<: 375i) ildlg@ge6d63764733hi9; 344  $75: 4h94f3: 3$ 

Ghwdlov Iq I Ij 14: 04; ehor z 1

 $11j$  4: 43 J k } GUR OR r vf lood w u

Ehaz  $0$ Ilj xuh 4; Flufxlwgldjudp ri wkh GUR r vf loodwr u

IIj 49e Wkh PI{huz lwk h{lwgluhfwd lqwr wkh fdylw|

Wkh 43 Jk} ilowhufdylw

Dwwkhrxwsxwriwkhpl{hu/zhkdyhdsurgxfwwkdwzlooehwkh vxp riwkh fravhuvlra ehwzhhawkh orfdorvfloodwrudw43 JK} dqq 7; 3 PK}  $\overline{u}$  / exwz h z loodor kdyh wkh qliihuhqf h/ vrp hwklgj wkdwzh gr grwghhg dgg vkrxog wkhuhiruh eh hdp lgdwhg1

Z h gr wklv z lwk d ilowhu dwlw r x wsxwdgg uhwdlg wkh vlj gdori lgwhuhvww xv dgg wkdwlv wkh 43 J k }. 7: 3 P k } vlj gdd

With ilamu widwzh kdyh dgrswhg Iv dilamuri with fdylw Owysh z lwk d edgaz lawk ri 83 PK} dag da lavhuwrg o vv ri 6 gE1

Wilvilowhuzdvrewdlghgiurp wkh grwhvri J6NYO1 Olgnzkhuh | r x f dq vhh wkh sur mhfw= kwws=22z z z 1p If ur z dyh0p x vhxp 1r uj 2h{klelwv2p z p 33561kwp

Vrp h ghwdlow  $|q|$  l i x uh 4 <  $/$  53  $)$  54

Ilj 53 Phdvx uhp hqw ir u wkh 43 JK} ilowhu

Zh fdg dovr xvh dilovhu ir xgg lg rog skrgheulgj hv dv vkrzg lq I li xuh 541

Ilj x uh 4< Wkh ilowhu exlowz lwk Vp d lqsxw2 r x wsxw frgghfww

Ilj x uh 54 V x us ox v P I { h u d q g 43 J K } ilowhu

Wilvilamukdy with vdphfkdudfwhulvwfydy with rahexlavla0 kr x vh/r gd z lwk vwhhshu vnluwf k dudf whulvwf v/dv lwlv vwx glhg e dq lqgxvwu dqg wkhq lv frp sohwho wuhdwhg wr lqwhuqdo Vloyhu/ krzhyhu wkh ixqfwlrq Iv wkh vdp h1

Vr door x vs x wr i wkh vh ilavhuv kdyhd fondq vlj qdoiuhh iurp vsxull wkdwfdq uhdfk wkh dpswehdpsolilhgw wkh ghvluhg sr z hu1

Wkh Srz hu Dp sdilhu

Wilv kdv ehhq ir xqq lq vxusoxv1 Wkdwlv dq dp solilhu wkdwz lwk d ihz plodzdww rilgsxwlvfdsdedn rijlylgj ; 330<33 p Zdww rxwsxwladedaajurp 818 JK }w 46 JK }1

Wilv Iv with Ogn= kws=22z z z 1f r p s r ghgwdggsduw 1f r p 2Eledn0 Ehow02Mid08080WR46080jk}0plfurzdyh0srzhu0dpsoilhu1lg{

Vrphskrwvlqlljxuhv55/56/57

 $1$ lj x uh 56

Ilj x uh 57

With vlj qdoiurp with ilowhu dw43 Jk} p dnhv lwtv z d| wkurxj k d j xlgh 2 frd{ldofded dgg hgwhu wklv dp solilhu wkdwyxlwded ihg z lwk wkh 45 yr ow/surylghv; 33 p Z dww r x wsxwl Wilv vlj qdø dj dlq wkurxj k d frd{ldofdedn 2 j xlgh j r hv lqwr d

 $1$ lj x uh 55

power monitor and then to the magic T. It is then divided for the 3 Horns.

In Figure 25 we see the power monitor.

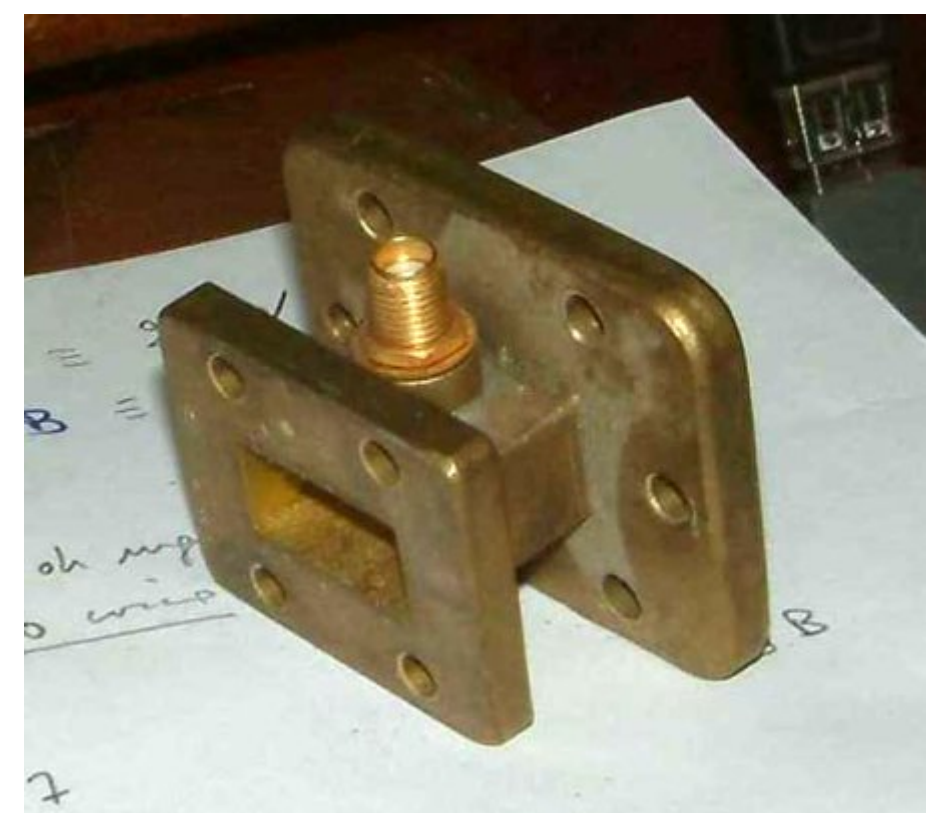

**Fig.25 The power monitor with Sma outlet for AGC**

In Fig 26, we see a picture of the whole system, Mixer, Filter, Amplifier, Power monitor, magic T, 3 Horn Antennas.

At the output SMA Power monitor, we find a small part of the signal at 10 GHz, which uses a diode appropriate for this frequency and sends it to a circuit that amplifies this signal. It continuously sends out an appropriate phase and amplitude signal to pin 5 (AGC) of the receiver module.

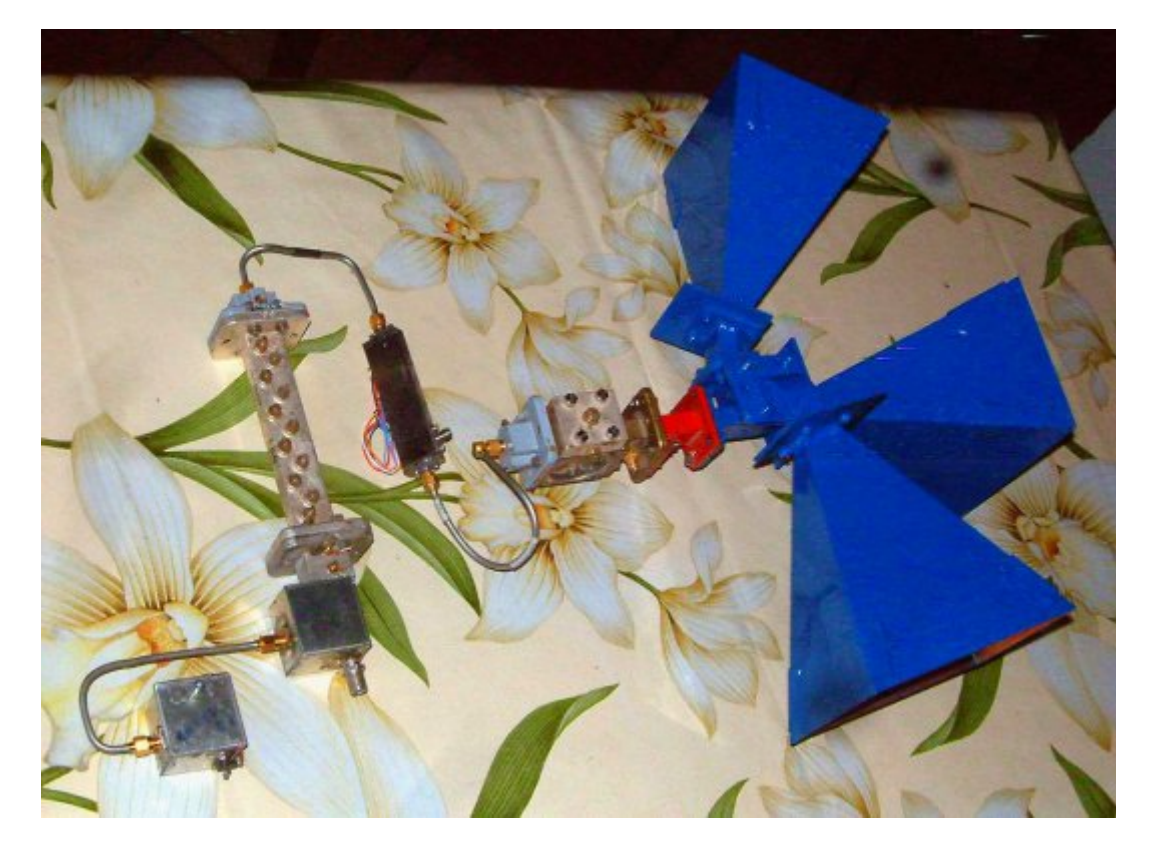

**Fig 26 The assembled system**

Thus we have control of both the input signal and the output power of the system.

# **The Magic T**

The magic T is fed with the output of the amplifier and splits it into three parts.

A normal magic T with input into mouth 2 splits the power into two parts, mouth 1 and 3. Mouth 4 does not output any signal except for the return of stationary waves from any mismatching of the two outputs 1 and 3. See the Fig 27

So let's see now how do we split the signal into three parts.

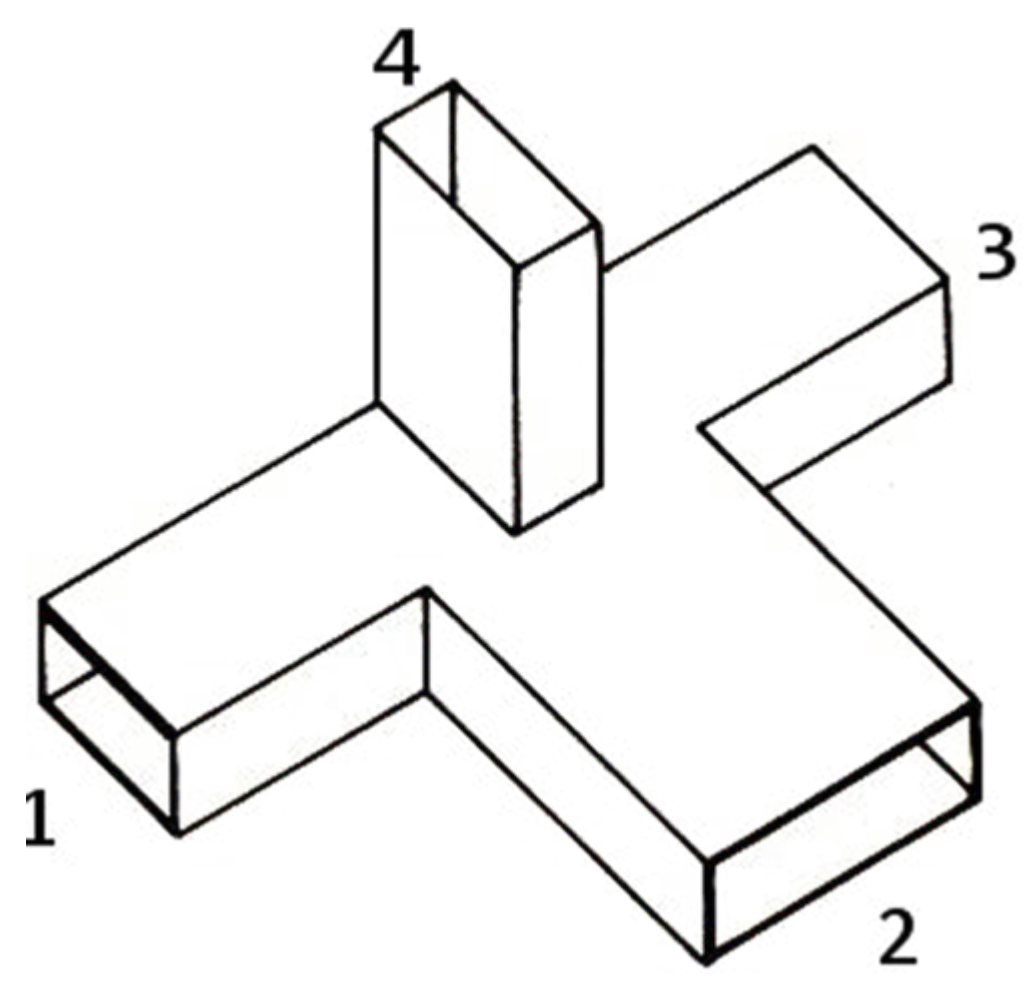

**Figure 27 Magic T**

We said that if we go with the signal into mouth 2 (Fig 27) we will have at outputs 1 and 3  $a - 3$  dB signal and no signal on output 4, which is usually closed with a small ferrite to make any waves from the absorption of stationary waves caused by the mismatch of the antennas present at output 1 and 3, in other words, this output is the function of a circulator.

If we want to split the signal into 3 parts we have to use mouth 1 or 3 as an input.

In this case, suppose we input into mouth 1, we will have that signal divided into three parts roughly equal to the outputs 2, 3, 4.

The equality of the three output signals depends on small mechanical devices that partialize the three outputs of the output 4 with bottlenecks and interference caused by a screw to divide the outputs 2 and 3.

In Figure 28 and 29 we see these divisor signal.

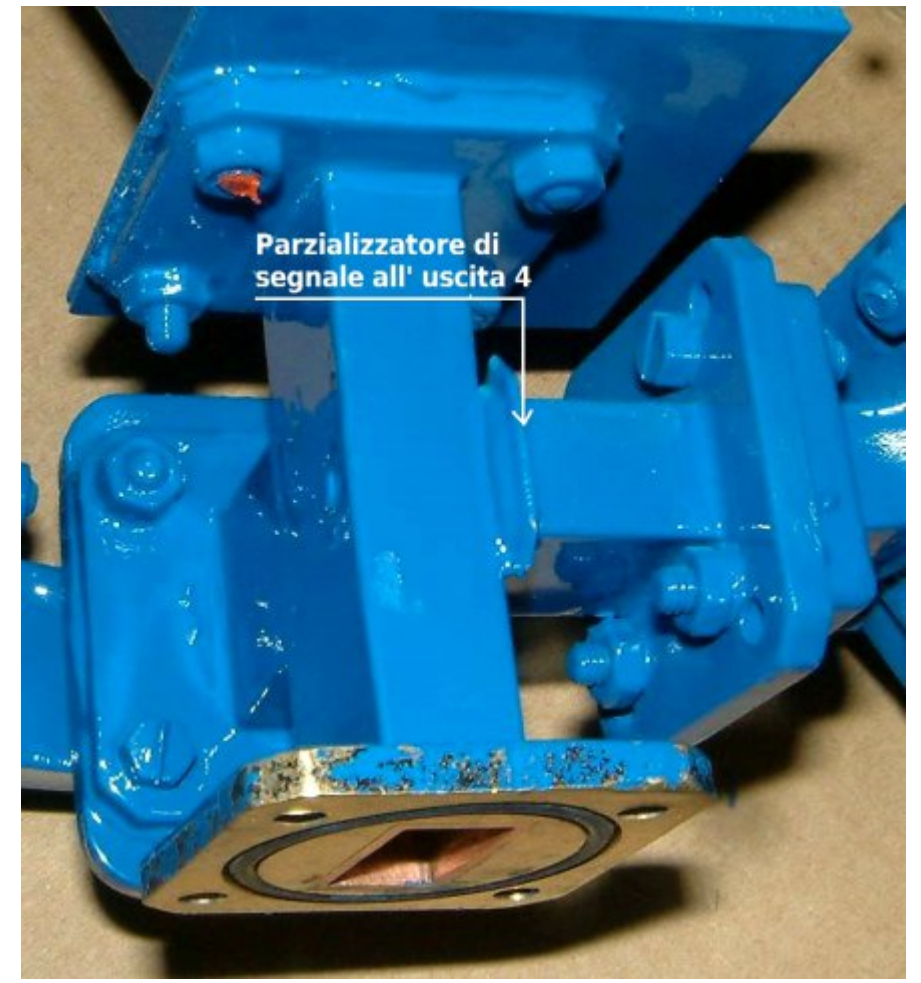

**Figure 28 Here you can see a tab that partializes output 4**

With Krug fdg eh frgywuxfwhg zlwk grxednOvlghg hsr{| jodvv wklfnghvv 418 pp ruzlwk wkh frsshusodwh riwklfnghvv 31: 0 31; p p 1

Willy surjudp fdofxodwhy with duhd riwith 7 +5. 5, wuldgjohy wkdwp dnh xs wkh Krug ilyhg vxfk gdwd dv/iuht xhgfl/vl}h ri wkh z dyhi xlgh dgg ghyluhg i dlg1

Z lwk wkhyh sdudphwhuv/wkh surjudpjhghudwhydg KGOildn1Sv Ilj 163 wkdwr qfh | r x j hwwkh sulqwhg slhf hv w j oxh wkh sdshu dgg fxwr xwwkh grxed Ovlaha hsr {| jodvv rufrsshusodwh 1

Ilj 15< Khuh vhh wkh vfuhz wkdwsduwdd}hv wkh vlj qdov dwwkhrxwsxwv 5 dqq 6

With fravwux fwirg riwkh wudg vp Iwdgwhagdv dw  $43$  J K  $\rightarrow$  + K r ug.

With with prxwky riwth pdjlf Wyxlwded sduwdd}hq jrw ihhg wkh wkuhh dqwhqqdv dw43 JK} z klfk duh ri wkh Kruq w sh z lwk d j dlg r i 53 gE r g sdshu1

Iru wkh frqvwuxfwlrq riwkh vh Kruq zh uhihuuhg wrd surjudp f doong Kgob 6e7/ wklv lv wkh dgn = kws = 22z z z 1t volgh w 2g 4 e z w 2 Orniruwkh dah dv vkrz q ehorz dag vhohfw Grz gorda1

Willig ehvel why wy huy Ir q 6 +442572 <; , ri KGODQWs urjudp 0 Gr z go dg

FT GDWY 48 0Vhswhp ehu 5347

Ilj 163 Wkh ghvljq wkdwfrphvrxwriwkh surjudp Kgdb6e71h{hzlwk wkh ghvluhg gdwd

lurp wkh sulqwy xw | rx j hwkrug/dv vkrzglg | lj 640651

Dv vwhp onh wklv lv doundg lqvwdoong rq wkh prxqwdlq/Fdpsl Fkldgw/iurp Pd| 5347 z lwk dg r swlp dorshudwrg hyhg wkrxjklwkdy wkh grxed frgyhwlrg dy ghyfulehg lg wkly duwf oh exwarhv grwkdyh da DJF frawurow havxuh wkh dghduw udgjhriwkh lgsxwvljgdovdggdfrgvwdgwsrzhu  $r \times w s \times w l$ 

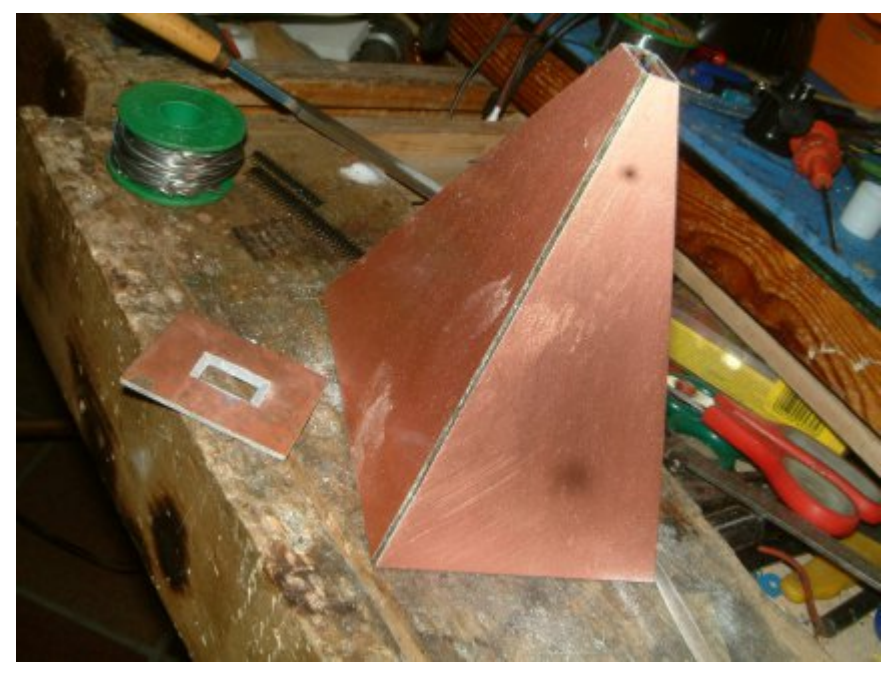

**Fig 31 Construction of the Horn**

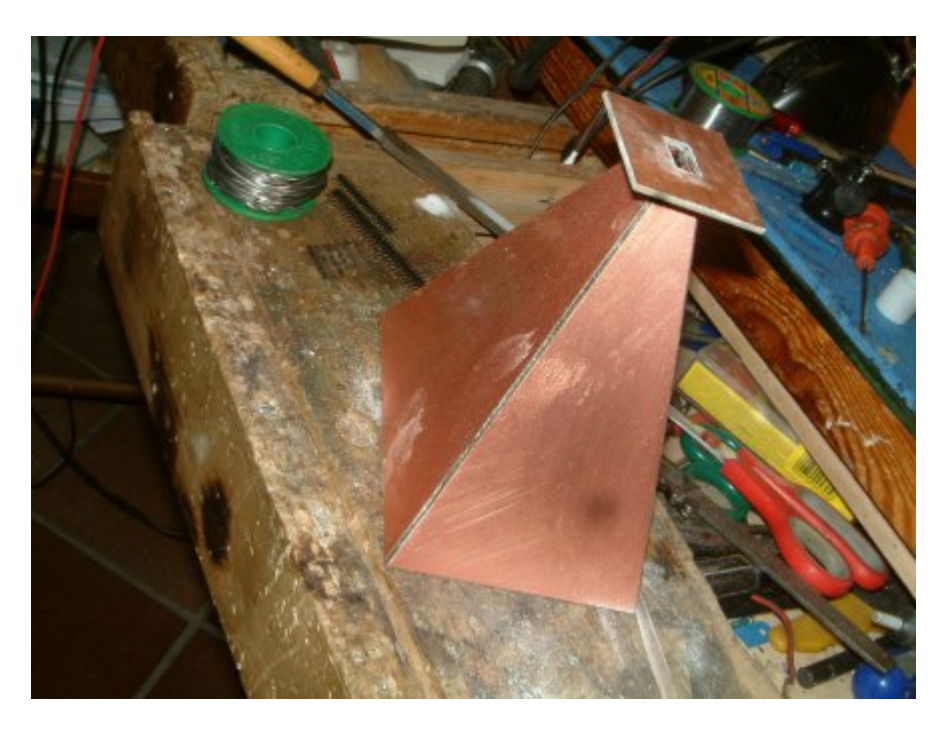

**Figure 32 The finished Horn**

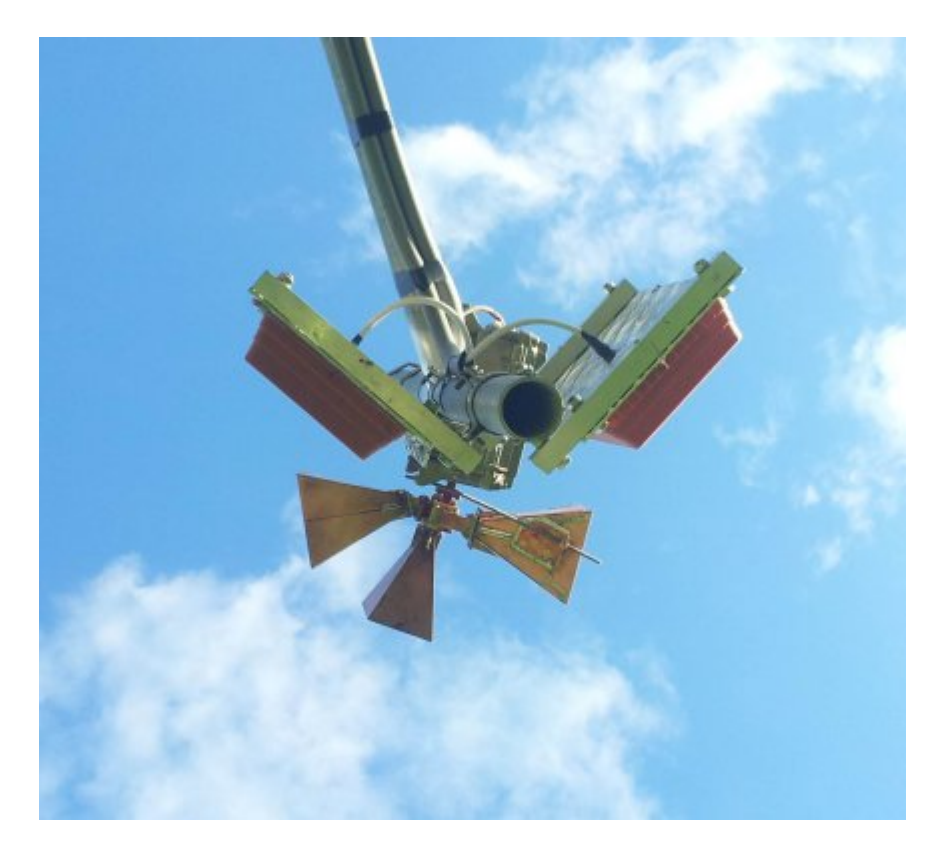

**Figure 33 The current transponder on Mount Camp**i

The system described in this article is currently under construction in my lab, each piece has been tried tested and put into operation, but the whole set has yet to be tested and assembled.

**Please note: articles in this magazine are provided with absolutely no warranty whatsoever; neither the contributors** nor **CQ-DATV** accept any responsibility or **liability for loss or damage resulting from readers choosing to apply this content to theirs or others computers and equipment.**

# *MAX7456 OSD PC RS232 SERIAL*

# *PROGRAMMING INTERFACE*

# **MIKE G7GTN**

You may have the requirement to programme these OSD Modules from a PC that has only standard Serial Ports (RS232) available. If so this simple project might be of some interest.

# **Circuit description**

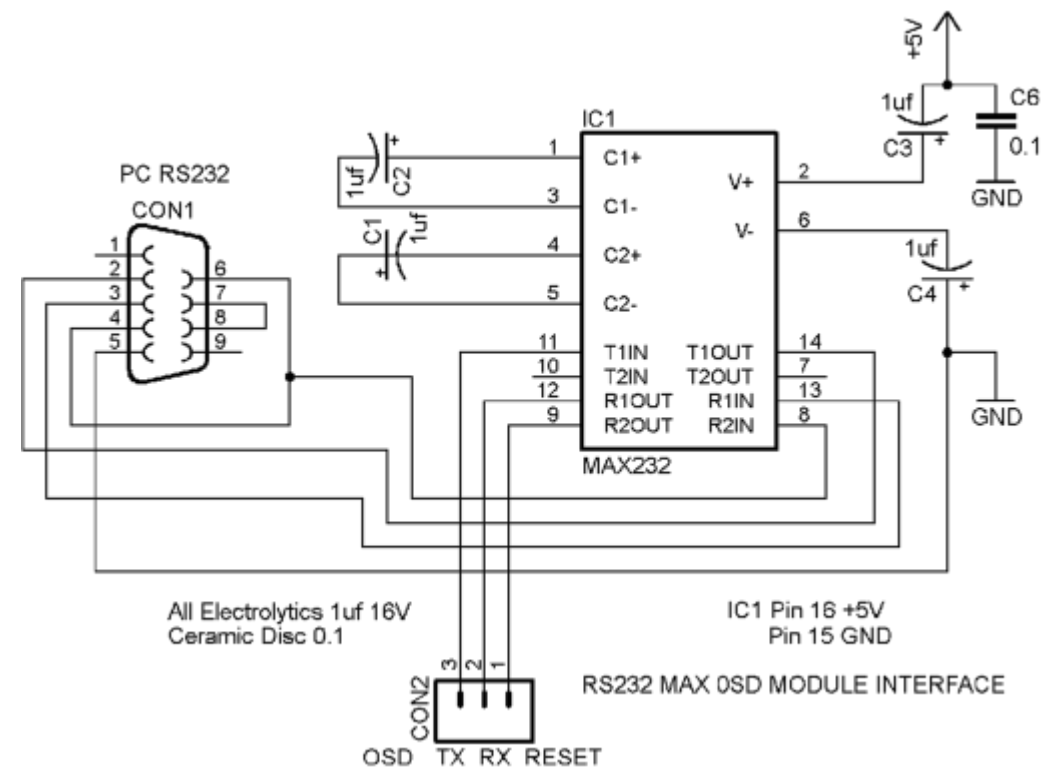

<span id="page-27-0"></span>The RS232 voltage level conversion to +5V is handled by a MAX232 (or similar from other manufacturers) part. This requires the 4 x 1UF electrolytic capacitors as shown. R2OUT is designated as the RESET output to the OSD Module. This is the pin marked GRN (DTR) on the physical module. The

automatic reset for downloading would usually have a 100nf capacitor in this line. This is already fitted to the module directly to the processor RESET line and hence we require no duplication on our simple circuit.

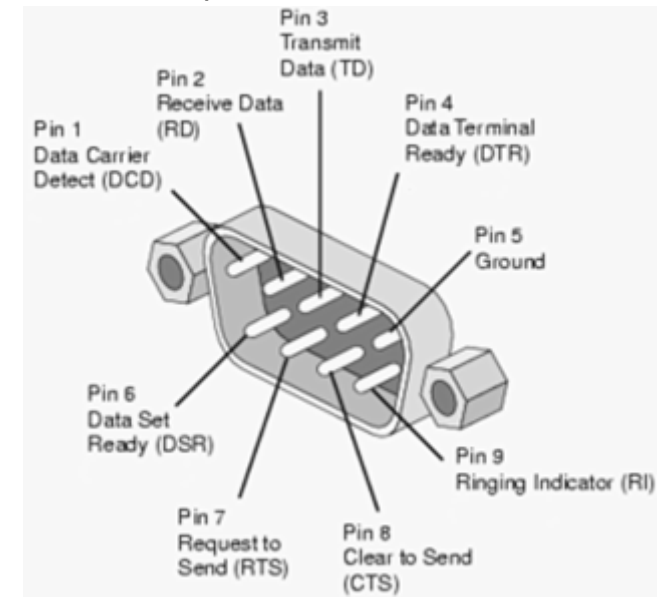

# **Practical Implementation**

It was easiest for me to construct this simple circuit on a small section of Veroboard. Connections to the OSD TX, RX & DTR pins were made using small female cable headers.

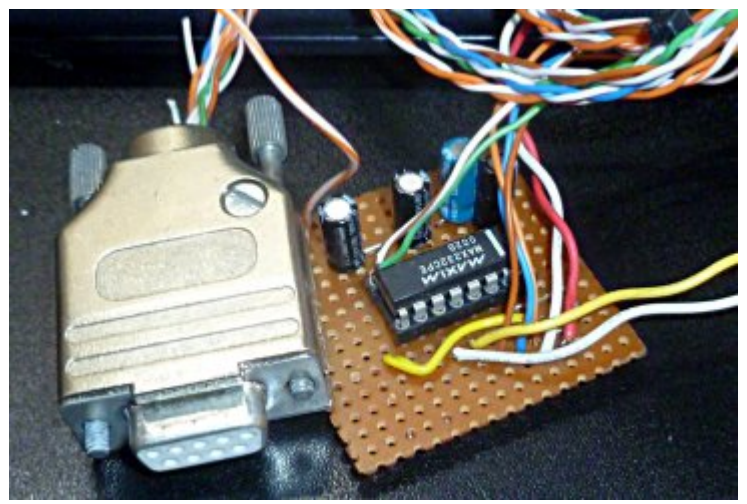

# *DATV-Express Project July update report*

Charles G4GUO received his ODROID U3 ARM-based micro-PC and began testing. He reported that the quadcore-ARM microprocessor running at 1.7 GHz has plenty of speed (compared to the Raspberry Pi) and the software repository by ODROID team has all the software needed to compile the kernel, etc. You can see in the picture below that the ODROID U3 comes standard with a large heatsink, and Charles reports the unit runs only warm, and there is no need for the optional fan kit. Charles is still learning how to spread out the processing load evenly over the four cores and is currently playing with the priority of the threads. One advantage of the quadcore-ARM on ODROID-U3 is the CPU speed(s) is fast enough to allow performing  $DVB-T$  2 MHz bandwidth with full 4096-point iFFT math so that there are no nearby alias spurs in the spectrum.

Size of quadcore-ARM ODROID-U3 board is about the same size of Raspberry Pi

Charles has been adding code to allow the DATV-Express software to accept video streams using the UDP protocol. There is a lot of complexities involved but the current project preference is to let the video application (like FFMPEG) set-up all the PIDs, bit data-rate, etc. This effort is not completed, yet.

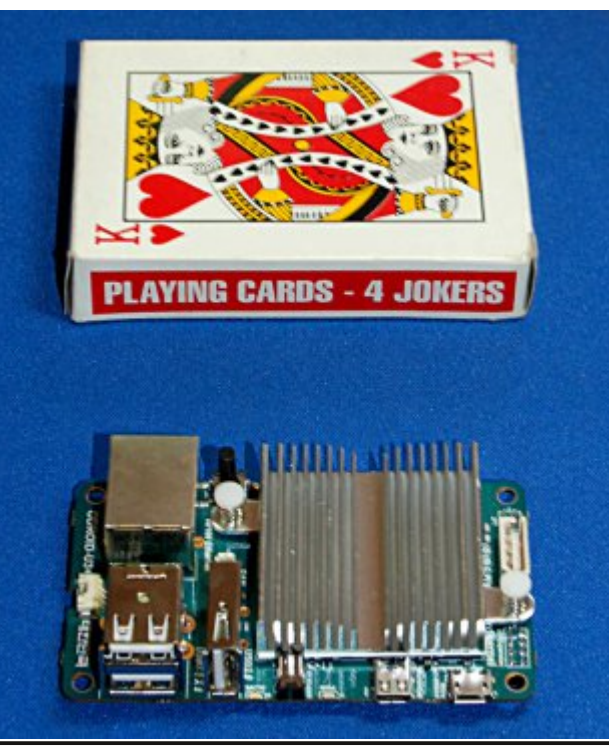

The project team has still not heard of any further progress by Hauppauge on releasing a linux driver for their new HVR-1955/HVR1975 MPEG2 encoder products. So Charles has looked at an alternative video-capture USB-device to perform the MPEG2 encoding for DATV. The EasyCAP (aka EZCAP) is a product that has been around for a long time. Unfortunately, there are at least five different chip-sets that are being used to manufacture these devices, some work on linux, and others do not work. The chip set by Syntek called STK-1160 works OK, but there is a variation of that chip set that only supplies 8K audio! A chip set called SAA-7113 works well also. The EasyCAP problem is that the sellers on e-bay or Amazon have no idea which chip set is being used in the product they sell. So the buyer has to plug the device into the computer to identify what USB sees as the chip set. At \$15 apiece (plus shipping), they are cheap enough to throw away if you get a wrong chip set. But, the project team needs to sort these chip set issues out and see if we can find a good supplier before we release this EasyCAP code.

The project team has decided to not allow further research of EZCAP to hold up the release of the ARM code for DATV-Express for the ODROID-U3. Charles plans to move forward on preparing a Debian package to install the latest code for DATV-Express, including an installation for ARM that has been tested on ODROID-U3. Ken W6HHC has now received his ODROID and will begin testing Debian packages as soon as he returns from vacation towards the end of August. Charles plans to provide a DATV-Express presentation at BATC General Meeting in September. Ken plans to provide a DATV-Express presentation at TAPR Digital Comm Conference in September.

### **"moderate speed ahead"....de Ken W6HHC**

<span id="page-28-0"></span>*CQ-DATV 15 - September 2014 Page 29*

# Lgir up dwr g

# **H** whundodany

Li | r x kdyh dg h Er r n uhdghu wkdwgr hv gr wkdyh Z II I wkhg Irx zloogrwehded w xvh wkh klshu0danvla wklv sxedfdwra1 Li | rx kdyh dq hErrn uhdghu wkdwkdv Z II l wkhq | rx z loo eh ded wr surviglai Irx duh la d Z III } rah1 Exwli | r x kdyh d Nlggd 6J wkhg | hv/ exwrgd w Dp d}r g/ daa wkhuh lv arwd orwri DWY p dwhuldor q wkhlu vlwh1 Vp duwskrah uhdalai dssv duh rn survlalai wkdwl rx kdyh d 6J advd fraghfwrg1

 $Qr$  wh = Wk h vh dqnv z looiluh xs | r x u q h y l f h v e ur z v h u dqq li | r x duh xvlgi 6J27J wkhq | r x z loolgf xu gdwd xvdi hv f kduj hv1

# **Chi doQlf hwhv two dosugwants**

H) RH1Z klownyhu| fduh lv wdnhq lq wkh surgxfwrg ri wklv sxedfdwr g/ grwP REL dffhswr gr dnj douhvsr gvleldwy ir u wkh daylf h/ gdwd dag rsigir av h{suhvvhg1 grwPREL ghlwkhu hagr why aruly lwuhysr gyled iru wkh frawhawri dgyhuw vhp hqwru wkh dfwylwh v ri wkr vh dgyhuw vhu v 1 Qr jxdudqwhh ridffxudf| lv lp sdhq rujlyhq iru wkh p dwhuldo khuhlg1grwPRELh{suhvvd glvfodlp v dooddeldw| w dq| shuvrg Iq uhvshf wridg| wklgj dgg Iq uhvshf wriwkh fravht xhaf hv ri dq| wklqj grqh rurp lwwhg w eh grqh z kroo| rusduwo| lq uhddqfh xsrq wkh z kroh rudq| sduwri wklv sxedfdwrq1 Dv wkh uhj xodwh qv iru wkh rshudwh q ri udglr iuht xhqf| ht xlsp hawydul Iq gliihuhawfr x gwlhy/uhdghuv duh daylyhg w fkhfn wkdwexloglaj rurshudwaj dal slhfh rihtxlsphaw ghyfulehg Ig grwPRELz loegrwfrgwydyhgh wkh uxohy wkdwdssol lq wkhlurzq frxqwul 1

<span id="page-29-0"></span>Doofrsluikw dag wudghp dunvphawraha iq wkiv sxedfdwira duh df nqrz dagi hg dqg qr lqiulqj hp hqwri wkh lqwhodaf wkdo frslulikwrirwkhu Ivlawhagha1

# Fr s| uj kw

With duwfohy fravollangla will sxedfdwrg unp dlawkh frslulikw ri wkhlu uhvshf wh dxwkruv dag QRWarwPREL1Dal uhsurgxfwrg rivxfk duw'fdhv pxvwehdssuryhge wkhdxwkru riwkdwduwfon1

# Qr wf h w Fr gwlexw w

Dxwkruv duh dorqhuhvsrqvled iru with frqwhqwri withlu duw fohy/ lafoxalgi idfwdodga chi dodffxudfl / dag rslalravh{suhvvha e | wkhp pd| qrwuhidnfwwkh hglwruldovwdqfh riwkh sxedfdwr q1 Pdwhuldovxep lwwhg wr grwPRELvkrxog qrw lgiulgih wkh frsluljkwrirwkhuzulwhuv ru erglhv1 Frqwdexwr qv duh dffhswhg ir u sxedfdwr q rq wklv edvlv dorgh1 grwPRELsxedfdwrgv0kwws=22ft0gdwy1prel

# Dxwkr uJ xlghdghv

FT0GDWY z hofrp hv frqwdexwr qv iurp rxu uhdghuv1 Lwgrhv ar wahf hyvduld kdyh w eh r a DWY/ dv or aj dv lwly r i lawhuhyw w rxuuhdghw1

Dowkrxjk dirup dwwhg duwlfoh vkrzlgj wkhod rxwfdg eh vhgwl zh suhihu da xairup dwwha wh{wildh ri wkh vfulsw/doraj zlwk dggrwdwrgyrizkhuh Ipsruwdgwlpdihy vkrxog eh sodfhg1Doo Ip di hy vkr x og eh Ighgwilhg dv I li 4 hw dgg vhgwyhshudwhd 1

Lp dj hv vkr x og eh Ig SQJ ir up dwlisr vvled dgg wkh ehvw t x ddw dydlodedn1 Gr qrwuhvl}h rufrp suhvv lp dj hv/z h z loo gr doowth uhz run ghf hvvdul w sxedvk wkhp 1

Li | rx duh vhqqlqj d frqvwuxfwlrq surmhfwl sohdvh lqfoxgh wkh glp hqvlr qv ridq| sfe\*v dqg p dnh wkh sfelp djh eodfn dqg z klwh/ qr wj uh| vf doh1

FT0GDWY uhvhuyhv wkh uljkww uhgudz dq | vfkhp dwfv dqg sfe od| r xw w p hhwr xu vwdqqduqv1

# Fr p Iqj xs Iq FT GDWY

Lv wklv wkh odwhvwlvvxh ri FT 0GDWYB Folfn khuh wr jr wr rxu z he vlwh w fkhfn w vhh li wkhuh lv d odwhu hglwr q dydlodeoh1

<span id="page-30-0"></span>GDWY H {suhvv dg